Topics:

• Convolution

# CS 4644-DL / 7643-A ZSOLT KIRA

# **Assignment 2**

- Implement convolutional neural networks
- Resources (in addition to lectures):
	- DL book: Convolutional Networks
	- CNN notes https://www.cc.gatech.edu/classes/AY2022/cs7643\_spring/assets/L10\_cnns\_notes.pdf
	- Backprop notes https://www.cc.gatech.edu/classes/AY2022/cs7643\_spring/assets/L10\_cnns\_backprop\_notes.pdf
	- There will be various OH tutorials
	- Slower OMSCS lectures on dropbox: Module 2 Lessons 5-6 (M2L5/M2L6) (https://www.dropbox.com/sh/iviro188gq0b4vs/AADdHxX\_Uy1TkpF\_yvIzX0nPa?dl=0)

### • GPU resources

- For assignments, can use CPU or Google Colab
- Projects:
	- Google Cloud Credits

Even given a good neural network architecture, we need a good optimization algorithm to find good weights

- What **optimizer** should we use?
	- Different optimizers make different weight updates depending on the gradients
- How should we initialize the weights?
- What regularizers should we use?
- What **loss function** is appropriate?

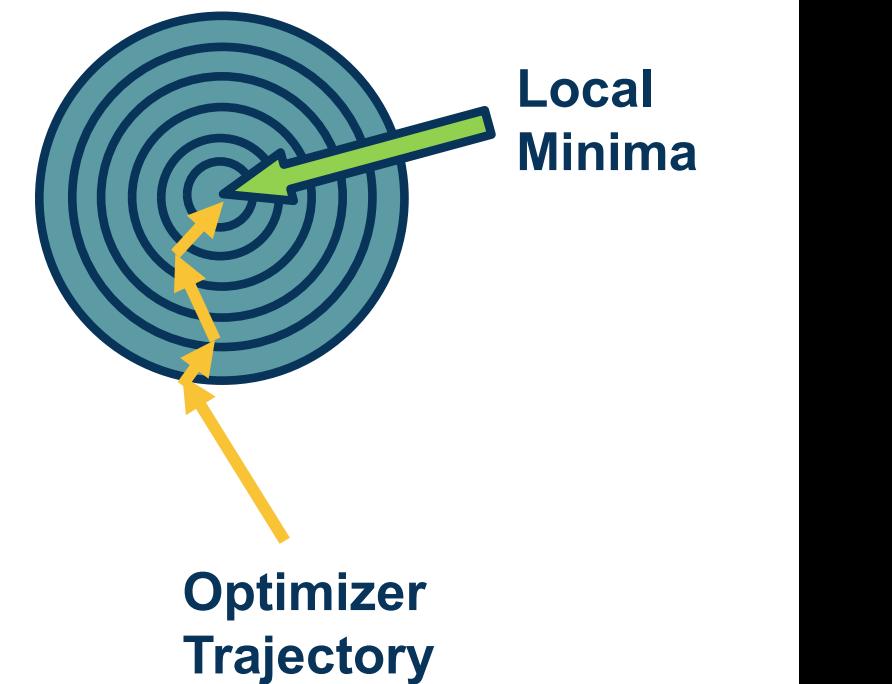

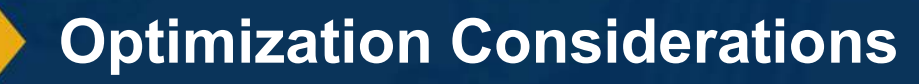

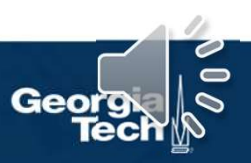

Key idea: Rather than combining velocity with current gradient, go along velocity first and then calculate gradient at new point

We know velocity is probably a reasonable direction

$$
\widehat{w}_{i-1} = w_{i-1} + \beta v_{i-1}
$$

$$
v_i = \beta v_{i-1} + \frac{\partial L}{\partial \widehat{w}_{i-1}}
$$

$$
w_i = w_{i-1} - \alpha v_i
$$

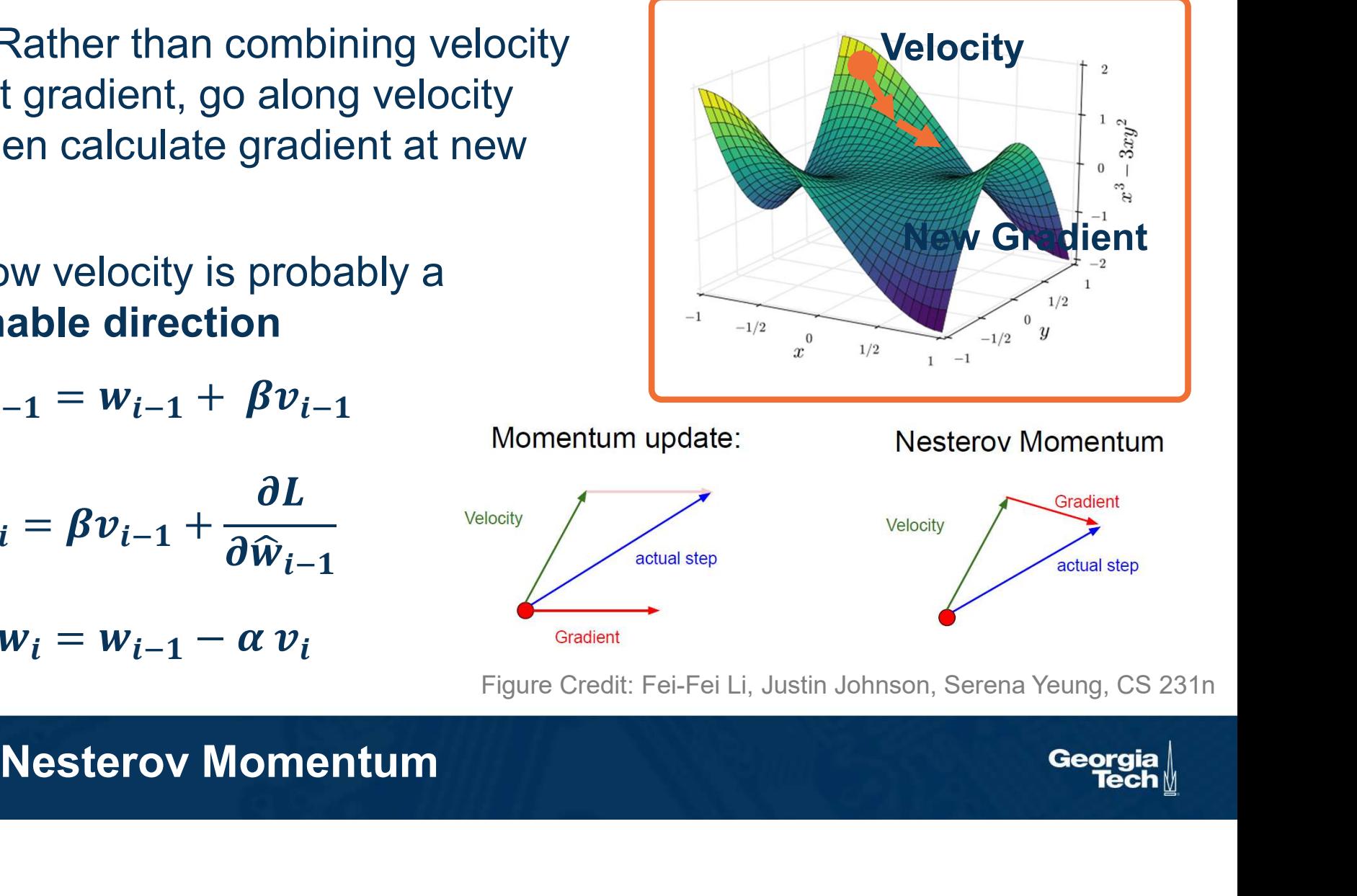

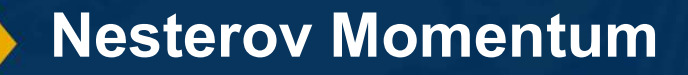

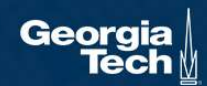

Solution: Time-varying bias correction

Typically  $\beta_1 = 0.9$ ,  $\beta_2 = 0.999$ 

So  $\widehat{v}_i$  will be small number divided by (1-0.9=0.1) resulting in more reasonable values (and  $i$  larger)

$$
v_i = \beta_1 v_{i-1} + (1 - \beta_1) \left(\frac{\partial L}{\partial w_{i-1}}\right)
$$
  

$$
G_i = \beta_2 G_{i-1} + (1 - \beta_2) \left(\frac{\partial L}{\partial w_{i-1}}\right)^2
$$

$$
\widehat{v}_i = \frac{v_i}{1 - \beta_1^t} \qquad \widehat{G}_i = \frac{G_i}{1 - \beta_2^t}
$$

$$
w_i = w_{i-1} - \frac{\alpha \widehat{v}_i}{\sqrt{\widehat{G}_i + \epsilon}}
$$

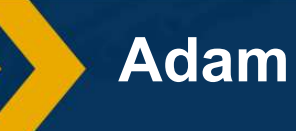

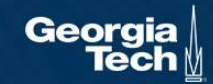

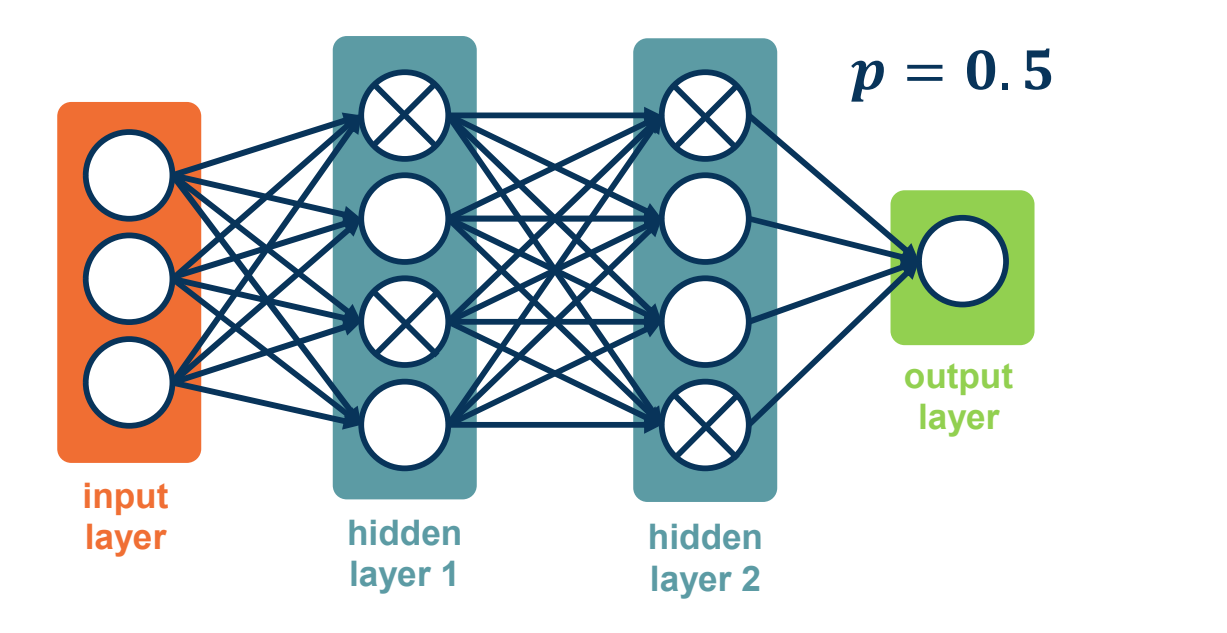

An idea: For each node, keep its output with probability p

⬣ Activations of deactivated nodes are essentially zero

Choose whether to mask out a particular node each iteration

From: Dropout: A Simple Way to Prevent Neural Networks from Overfitting, Srivastava et al.

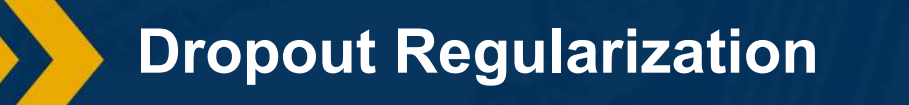

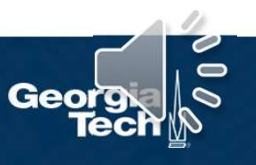

# Color Jitter

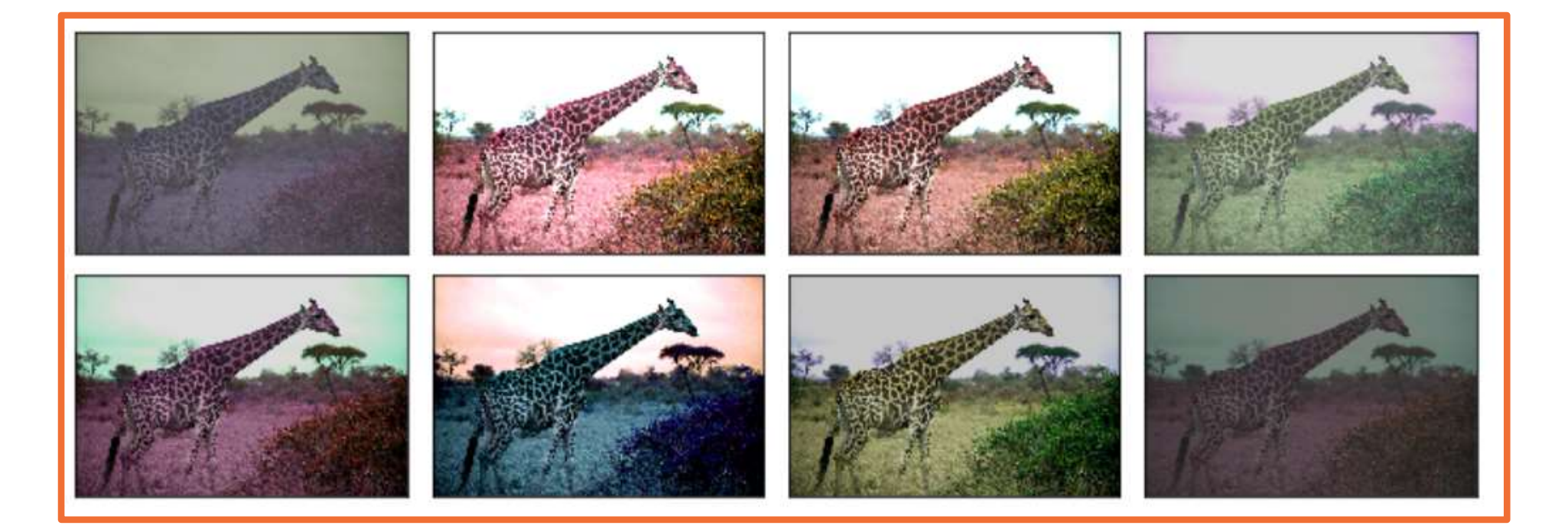

From https://mxnet.apache.org/versions/1.5.0/tutorials/gluon/data\_augmentation.html

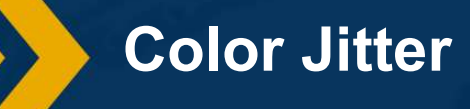

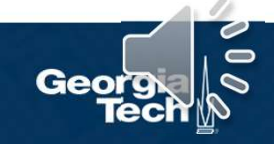

- flexibility through **learnable parameters**  $\begin{cases}$  Output:  $\{y_i = BN_{\gamma,\beta}(x_i)\} \end{cases}$  $\gamma$  (scale) and  $\beta$  (shift)
- Network can learn to not normalize if necessary!
- ⬣ This layer is called a Batch Normalization (BN) layer

We can give the model Input: Values of x over a mini-batch:  $\mathcal{B} = \{x_{1...m}\};$ Parameters to be learned:  $\gamma$ ,  $\beta$ 

$$
\mu_{\mathcal{B}} \leftarrow \frac{1}{m} \sum_{i=1}^{m} x_i
$$
\n
$$
\sigma_{\mathcal{B}}^2 \leftarrow \frac{1}{m} \sum_{i=1}^{m} (x_i - \mu_{\mathcal{B}})^2
$$
\n
$$
/ / \min\text{-} \text{batch variance}
$$

$$
\widehat{x}_i \leftarrow \frac{x_i - \mu \mathbf{B}}{\sqrt{\sigma_{\mathcal{B}}^2 + \epsilon}}
$$
\n
$$
y_i \leftarrow \gamma \widehat{x}_i + \beta \equiv \text{BN}_{\gamma, \beta}(x_i)
$$
\n// normalize\n// scale and shift

From: Batch Normalization: Accelerating Deep Network Training by Reducing Internal Covariate Shift, Sergey Ioffe, Christian Szegedy

Learnable Scaling and Offset

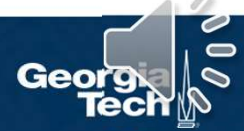

- **Example: Cross entropy loss** 
	-
- Accuracy is measured based on:

Since the correct class score only has **Example:** Cross entropy loss<br>  $L = -log P(Y = y_i | X = x_i)$ <br>
Accuracy is measured based on:<br>  $argmax_i(P(Y = y_i | X = x_i))$ <br>
Since the correct class score only has<br>
to be slightly higher, we can have flat<br>
loss curves but increasing<br>
accuracy! loss curves but increasing accuracy!

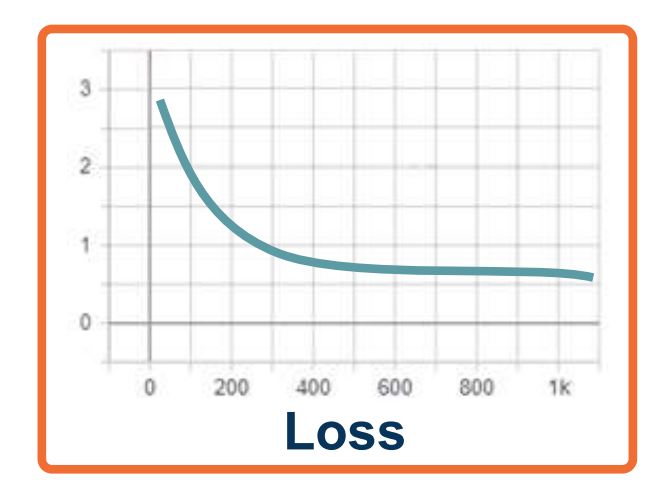

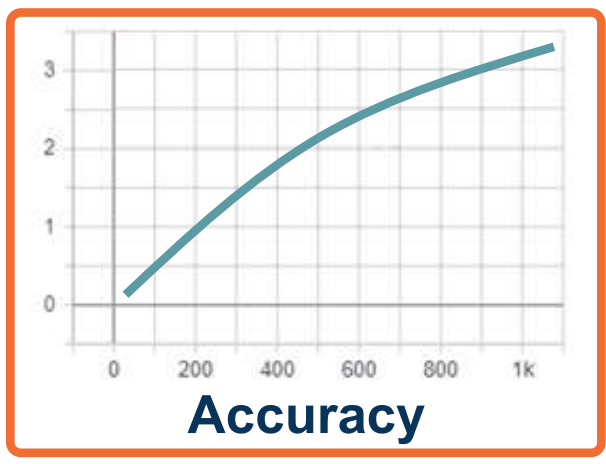

# Simple Example: Cross-Entropy and Accuracy Geo-

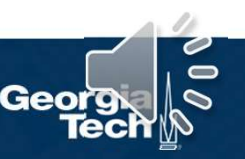

Precision/Recall curves represent the inherent tradeoff between number of positive predictions and correctness of predictions

**Definitions** 

- True Positive Rate:  $TPR = \frac{tp}{\ln(5r)}$  and  $\frac{9}{5}$  as
- False Positive Rate:  $\mathbf{FPR} = \frac{fp}{f_{\text{net}} + f_{\text{net}}}$
- $\bullet$   $Accuracy = \frac{tp+tn}{tn+tn+fn+fn}$  $tp+tn+fp+fn$

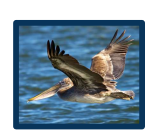

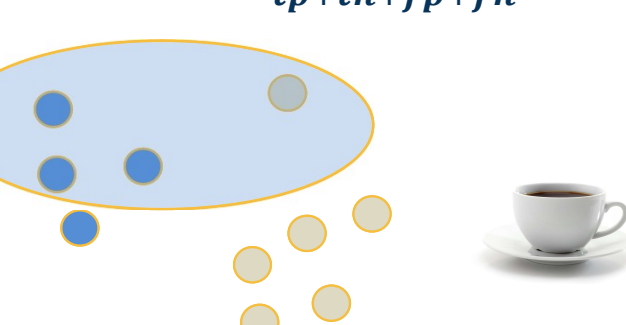

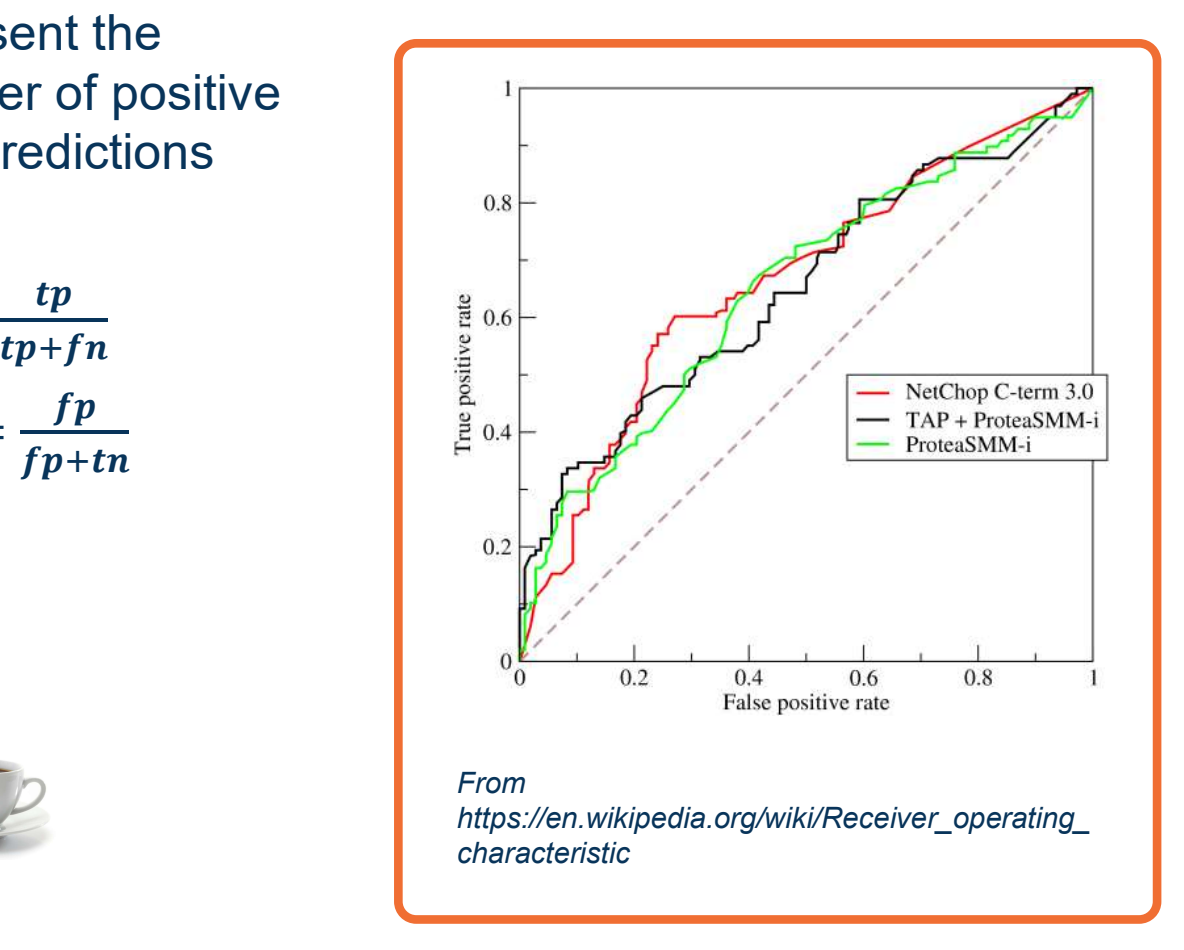

Example: Precision/Recall or ROC Curves

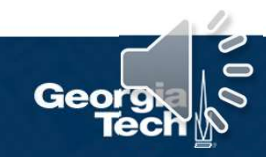

**Precision/Recall curves** represent the inherent tradeoff between number of positive predictions and correctness of predictions

**Definitions** 

- True Positive Rate:  $TPR = \frac{tp}{\ln(5r)}$  and  $\frac{9}{5}$  as
- False Positive Rate:  $\mathbf{FPR} = \frac{fp}{f_{\text{net}} + f_{\text{net}}}$
- $\bullet$   $Accuracy = \frac{tp+tn}{tn+tn+fn+fn}$  $tp+tn+fp+fn$
- We can obtain a **curve** by varying the (probability) threshold:
	- Area under the curve (AUC) common single-number metric to summarize
- Mapping between this and loss is **not simple!**

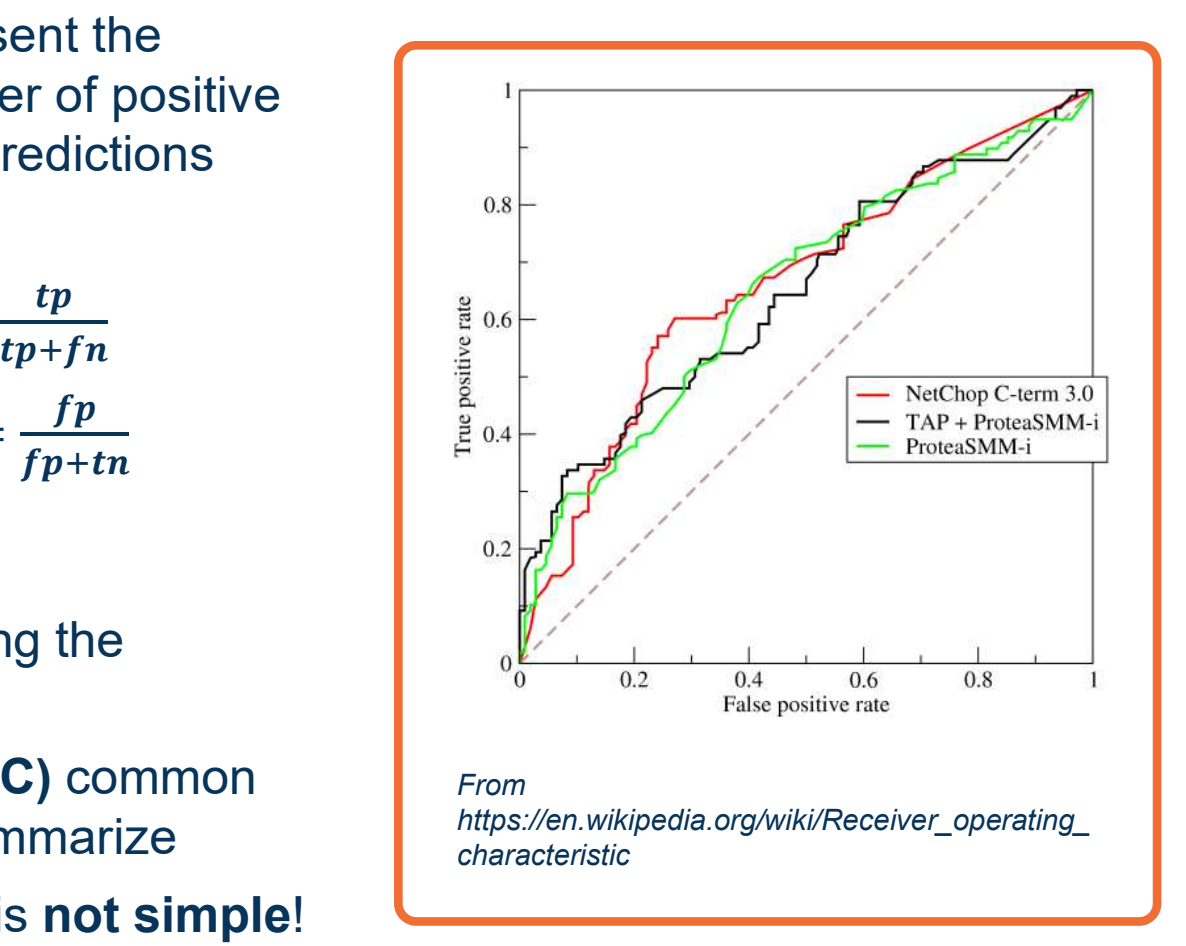

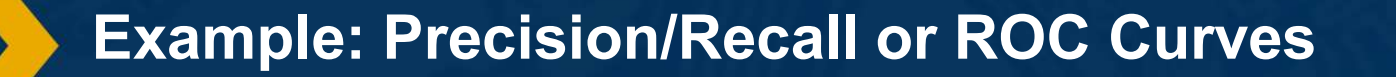

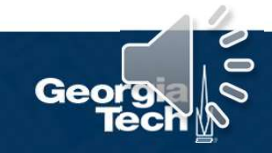

# Resource:

A disciplined approach to neural network hyperparameters: Part 1 -learning rate, batch size, momentum, and weight decay, Leslie N. Smith

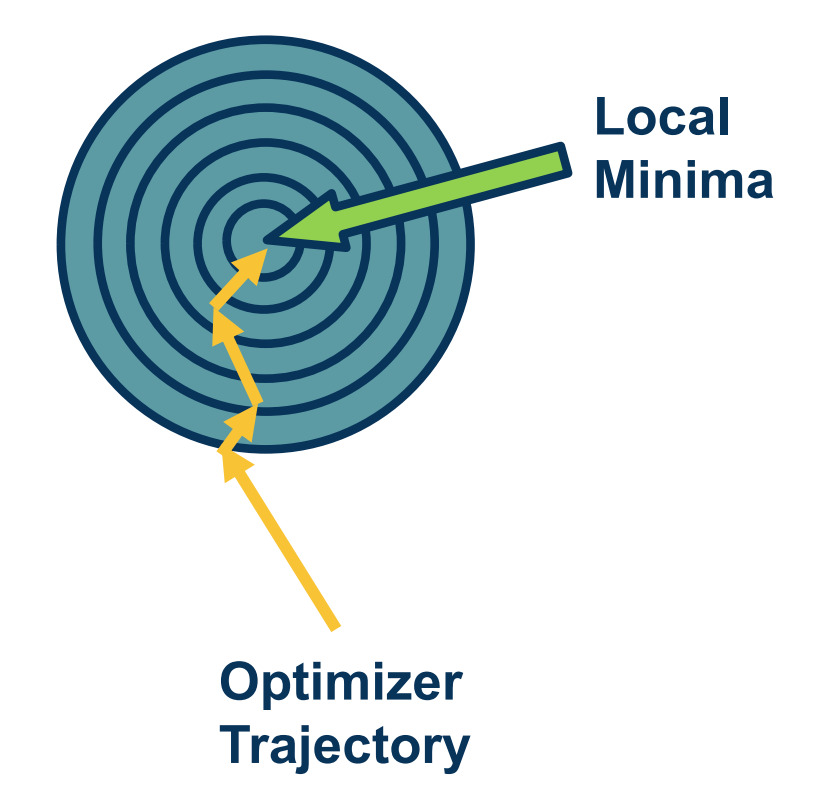

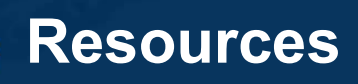

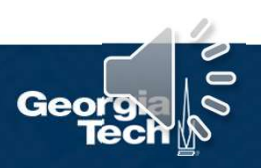

# Convolution & Pooling

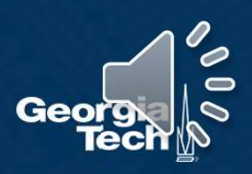

### The connectivity in linear layers doesn't always make sense

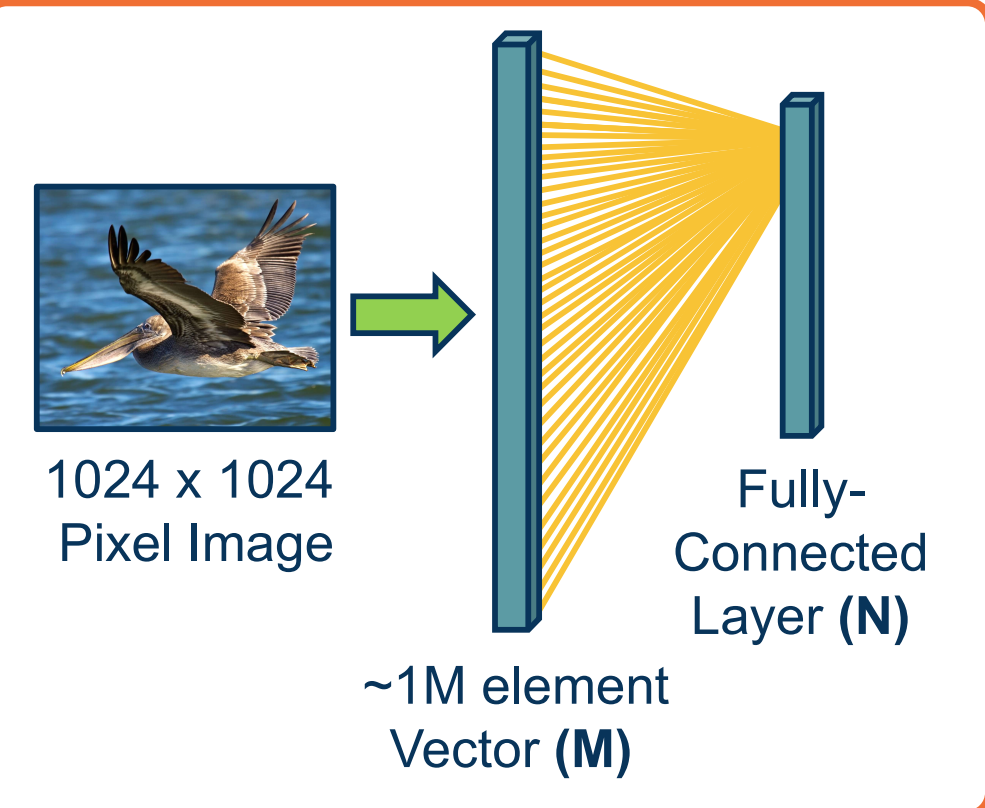

How many parameters?  $\bullet$  M\*N (weights) + N (bias) Hundreds of millions of parameters for just one layer Connected More parameters => More data needed Is this necessary?

# Limitation of Linear Layers

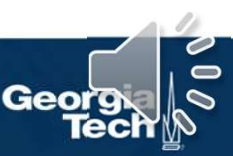

### Image features are spatially localized!

- Smaller features repeated across the image
	- **Edges**
	- Color
	- Motifs (corners, etc.)
- No reason to believe one feature tends to appear in one location vs. another (stationarity)

Can we induce a bias in the design of a neural network layer to reflect this?

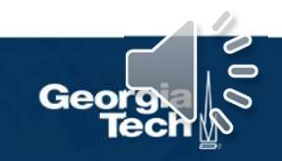

# Locality of Features

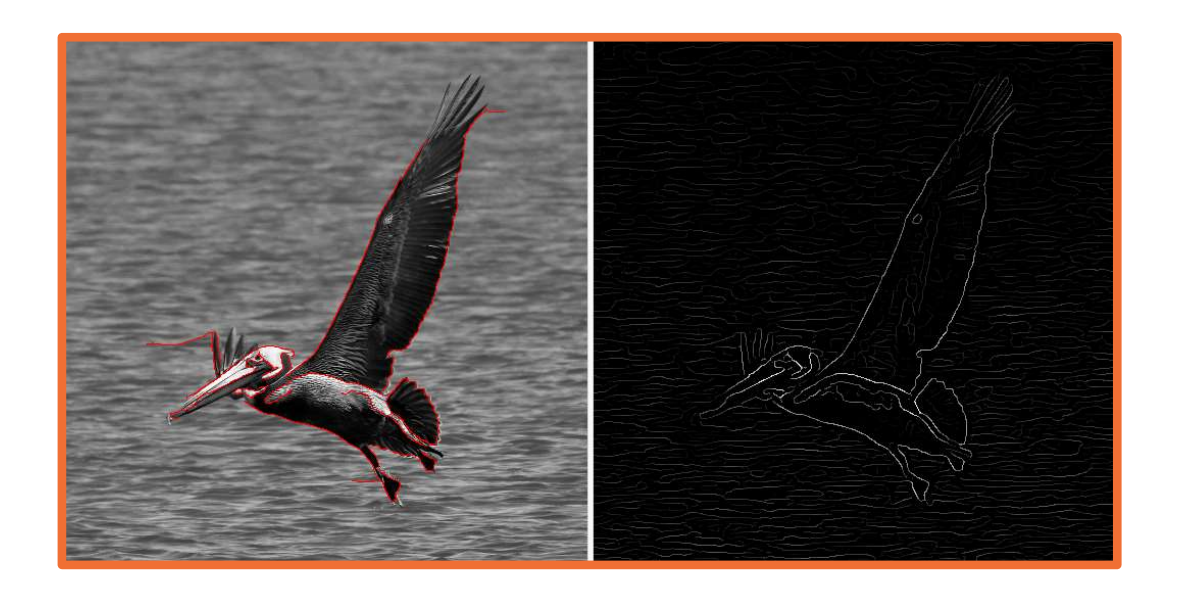

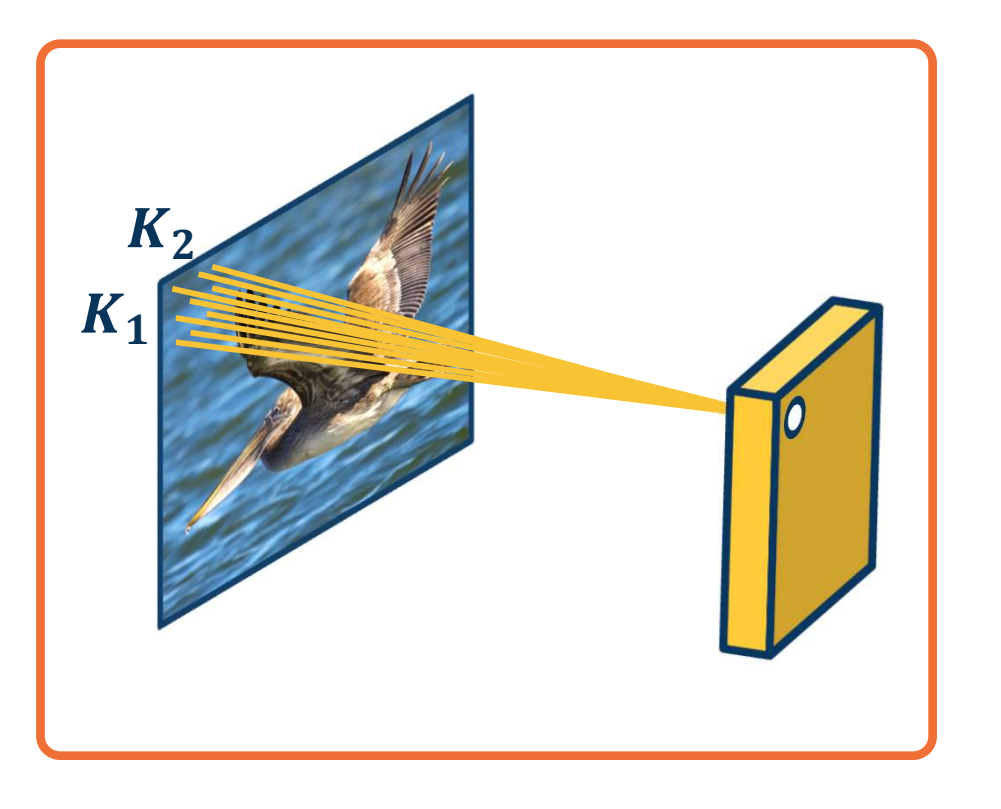

Each node only receives input from  $K_1 \times K_2$  window (image patch)

Region from which a node receives input from is called its receptive field

### Advantages:

- Reduce parameters to  $(K_1 \times K_2 + 1)$  $*$  N where N is number of output nodes
- Explicitly maintain spatial information

### Do we need to learn location-specific features?

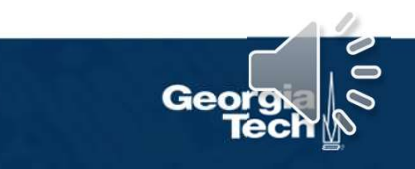

### Idea 1: Receptive Fields

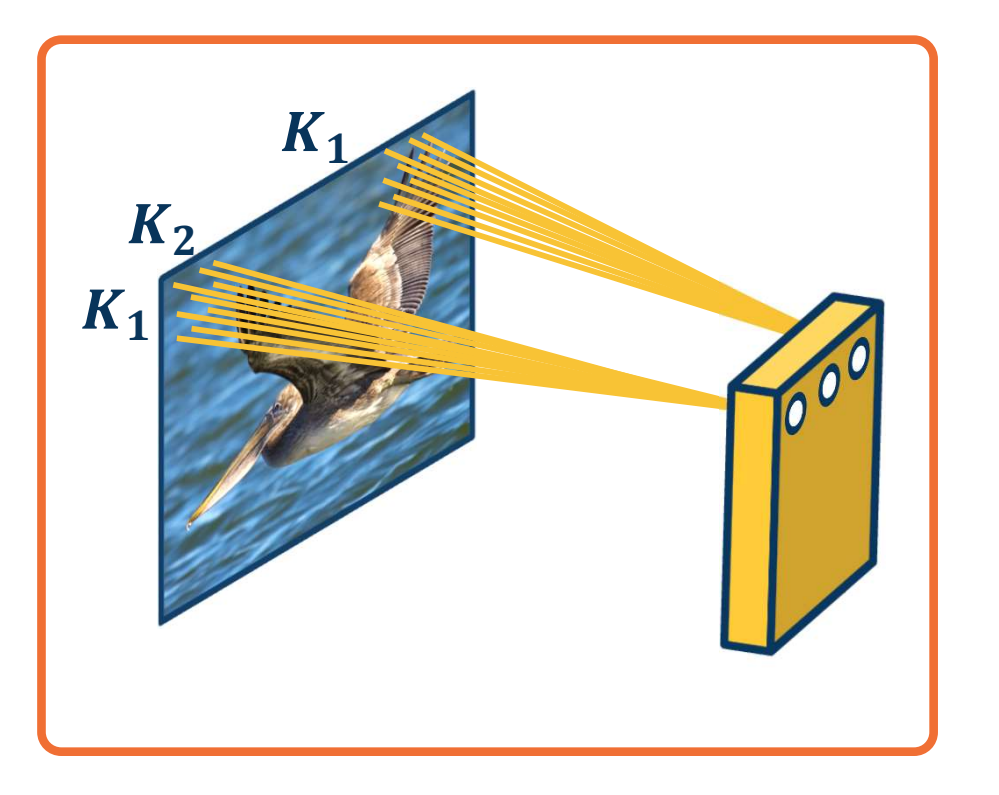

Nodes in different locations can share features

- No reason to think same feature des in different locations can **share**<br>tures<br>No reason to think same feature<br>(e.g. edge pattern) can't appear<br>elsewhere<br>Use same weights/parameters in elsewhere
- Use same weights/parameters in computation graph (shared weights)

### Advantages:

- Reduce parameters to  $(K_1 \times K_2 + 1)$
- Explicitly maintain spatial information

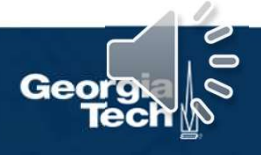

### Idea 2: Shared Weights

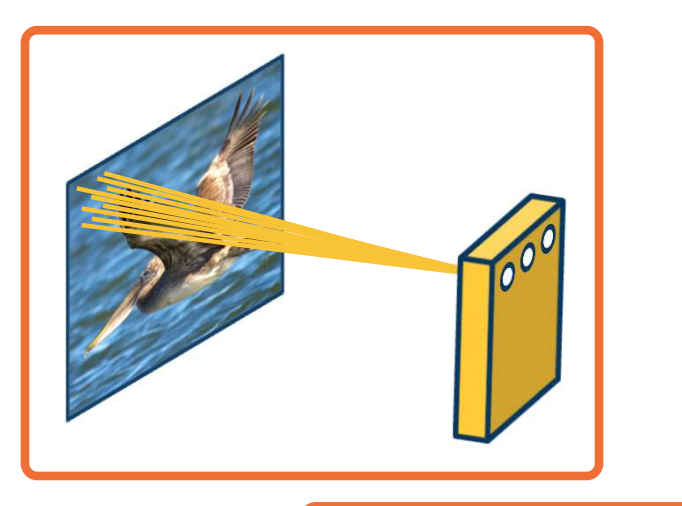

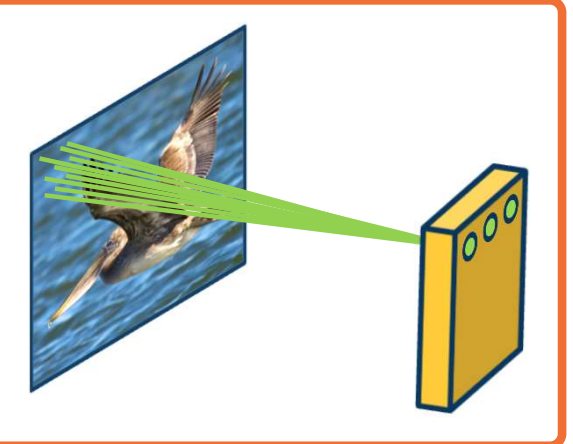

We can learn **many** such features for this one layer

> Weights are not shared across different feature extractors

**Parameters:**  $(K_1 \times K_2 + 1)$  $*$  *M* where *M* is number of features we want to learn

### Idea 3: Learn Many Features

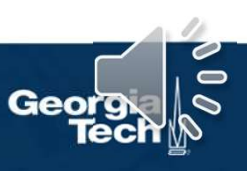

### This operation is extremely common in electrical/computer engineering!

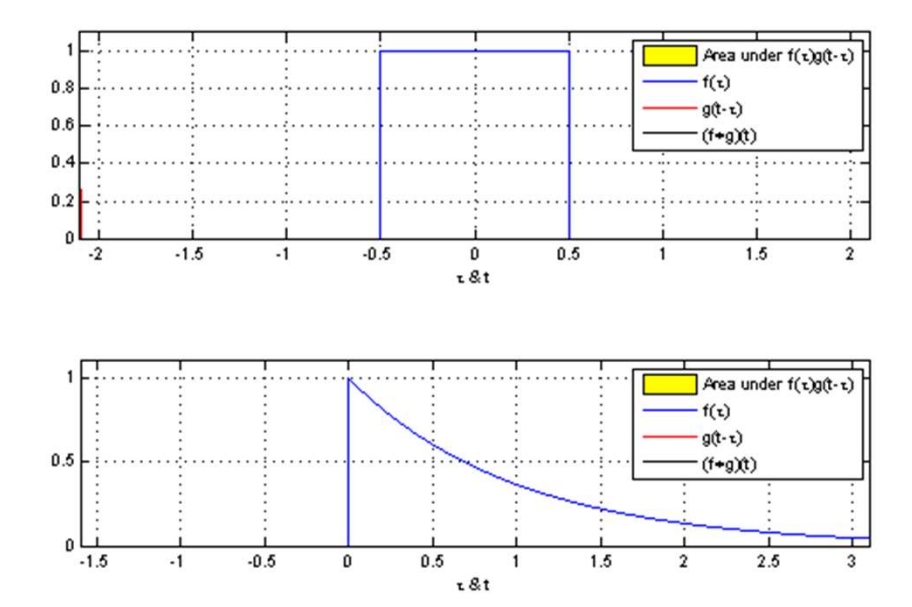

From https://en.wikipedia.org/wiki/Convolution

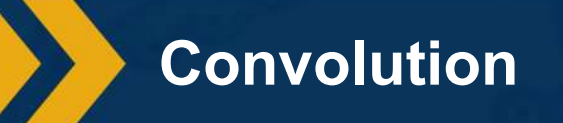

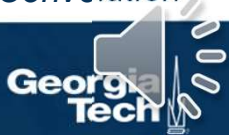

### This operation is extremely common in electrical/computer engineering!

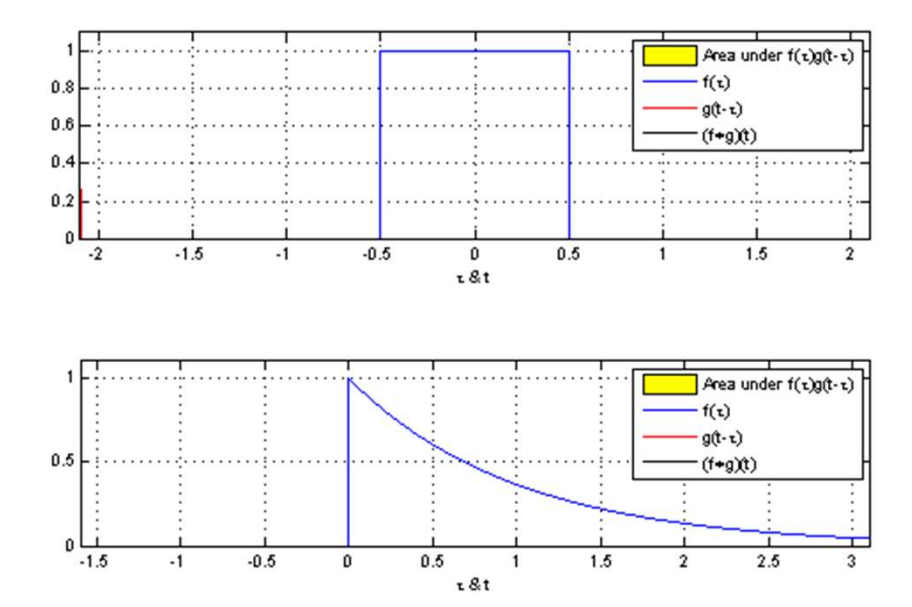

From https://en.wikipedia.org/wiki/Convolution

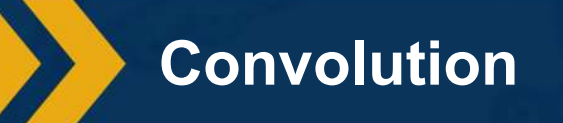

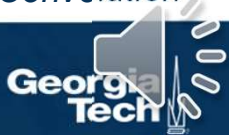

### This operation is extremely common in electrical/computer engineering!

In mathematics and, in particular, functional analysis, convolution is a mathematical operation on two functions  $f$  and  $g$  producing a third function that is typically viewed as a modified version of one of the original functions, giving the area overlap between the two functions as a function of the amount that one of  $\mathbb{I}$  f<sup>\*g</sup> the original functions is translated.

Convolution is similar to cross-correlation.

It has **applications** that include probability, statistics, computer vision, image and signal processing, electrical engineering, and differential equations.

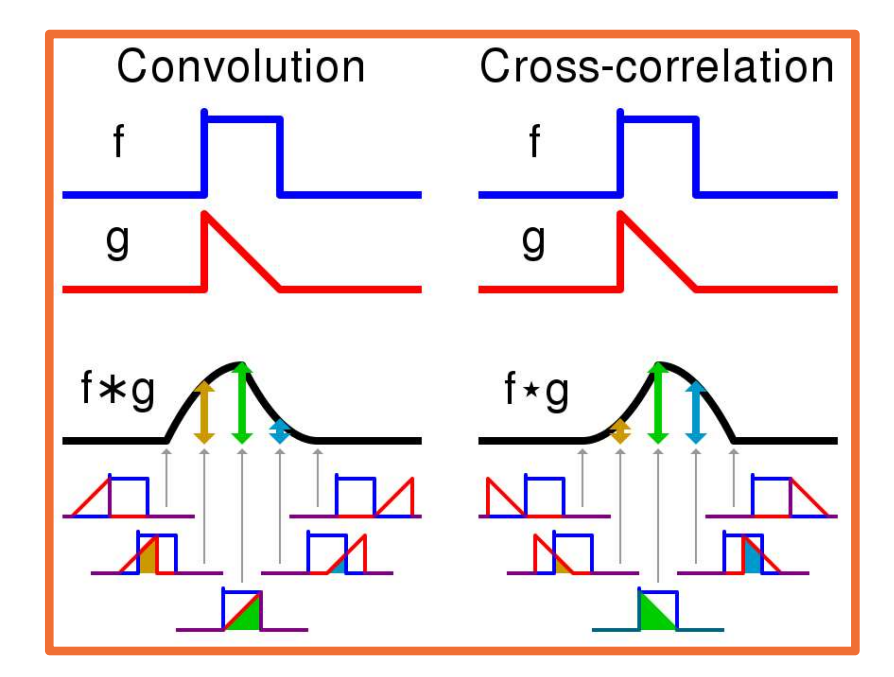

Visual comparison of convolution and cross-correlation.

From https://en.wikipedia.org/wiki/Convolution

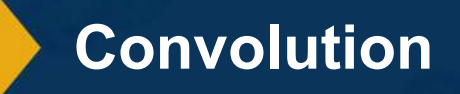

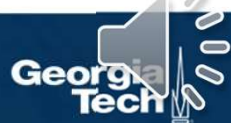

### Notation:  $F \otimes (G \otimes I) = (F \otimes G) \otimes I$

1D Convolution

$$
y_k = \sum_{n=0}^{N-1} h_n \cdot x_{k-n} \qquad \qquad y_1 = h_1 \cdot x_0 + h_2 \cdot x_0 + h_3 \cdot x_0 + h_4 \cdot x_1 + h_5 \cdot x_1 + h_6 \cdot x_0 + h_7 \cdot x_1 + h_7 \cdot x_1 + h_8 \cdot x_0 + h_9 \cdot x_1 + h_9 \cdot x_1 + h_1 \cdot x_0 + h_1 \cdot x_1 + h_2 \cdot x_0 + h_3 \cdot x_1 + h_3 \cdot x_1 + h_4 \cdot x_1 + h_5 \cdot x_0 + h_1 \cdot x_1 + h_1 \cdot x_1 + h_2 \cdot x_1 + h_3 \cdot x_1 + h_4 \cdot x_1 + h_5 \cdot x_1 + h_6 \cdot x_1 + h_7 \cdot x_1 + h_8 \cdot x_1 + h_9 \cdot x_1 + h_1 \cdot x_1 + h_3 \cdot x_1 + h_4 \cdot x_1 + h_5 \cdot x_1 + h_6 \cdot x_1 + h_7 \cdot x_1 + h_8 \cdot x_1 + h_9 \cdot x_1 + h_1 \cdot x_1 + h_3 \cdot x_1 + h_4 \cdot x_1 + h_5 \cdot x_1 + h_7 \cdot x_1 + h_8 \cdot x_1 + h_9 \cdot x_1 + h_1 \cdot x_1 + h_1 \cdot x_1 + h_3 \cdot x_1 + h_3 \cdot x_1 + h_4 \cdot x_1 + h_5 \cdot x_1 + h_6 \cdot x_1 + h_7 \cdot x_1 + h_9 \cdot x_1 + h_1 \cdot x_1 + h_1 \cdot x_1 + h_3 \cdot x_1 + h_1 \cdot x_1 + h_3 \cdot x_1 + h_1 \cdot x_1 + h_3 \cdot x_1 + h_4 \cdot x_1 + h_3 \cdot x_1 + h_1 \cdot x_1 + h_3 \cdot x_1 + h_4 \cdot x_1 + h_3 \cdot x_1 + h_4 \cdot x_1 + h_5 \cdot x_1 + h_6 \cdot x_1 + h_7 \cdot x_1 + h_9 \cdot x_1 + h_9 \cdot x_1 + h_1 \cdot x_1 + h_1 \cdot x_1 + h_3 \cdot x_1 + h_3 \cdot x_1 + h_1 \cdot x_1 + h_3 \cdot x_1 + h_3 \cdot x_1 + h_1 \cdot x_1 + h_3 \cdot x_1 + h_3 \cdot
$$

$$
y_0 = h_0 \cdot x_0
$$
  
\n
$$
y_1 = h_1 \cdot x_0 + h_0 \cdot x_1
$$
  
\n
$$
y_2 = h_2 \cdot x_0 + h_1 \cdot x_1 + h_0 \cdot x_2
$$
  
\n
$$
y_3 = h_3 \cdot x_0 + h_2 \cdot x_1 + h_1 \cdot x_2 + h_0 \cdot x_3
$$
  
\n
$$
\vdots
$$

2D Convolution

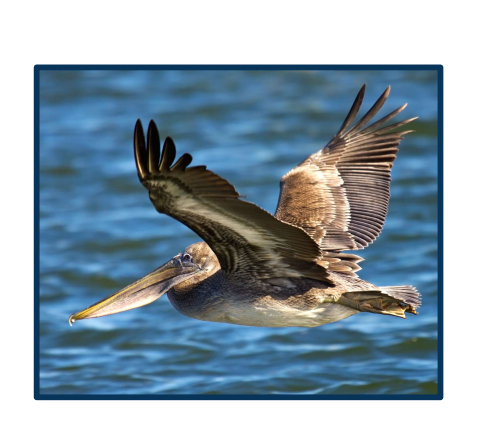

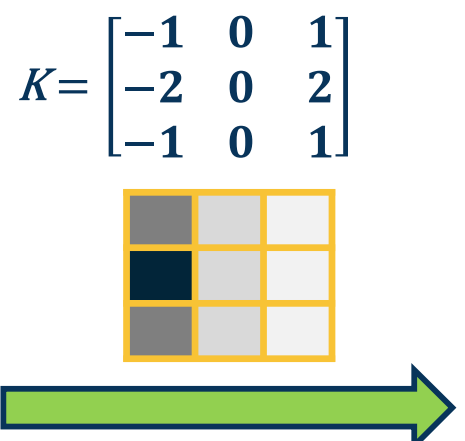

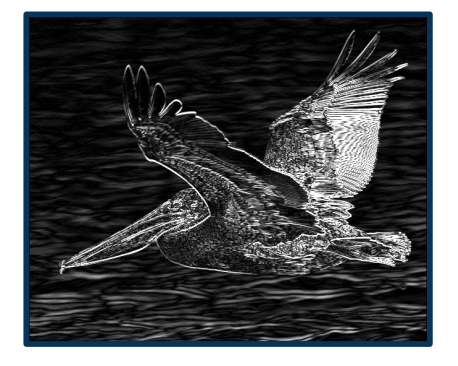

# 2D Discrete Convolution

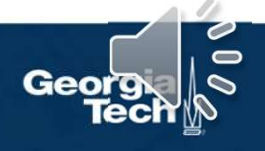

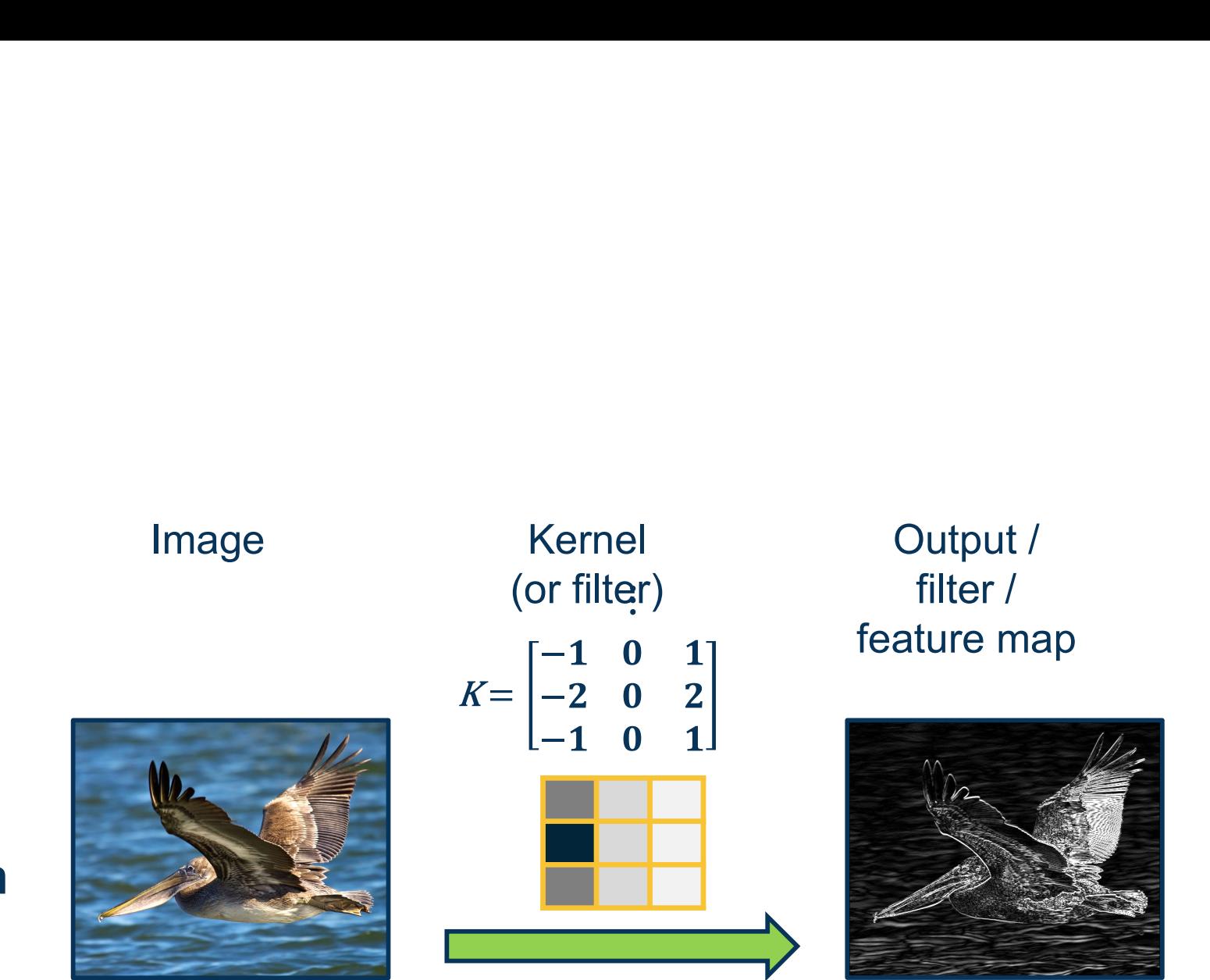

# 2D Convolution

# 2D Discrete Convolution

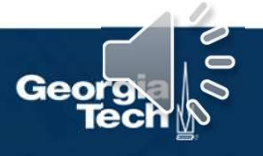

We will make this convolution operation a layer in the neural network

- Initialize kernel values randomly and optimize them!
- These are our parameters (plus a bias term per filter)

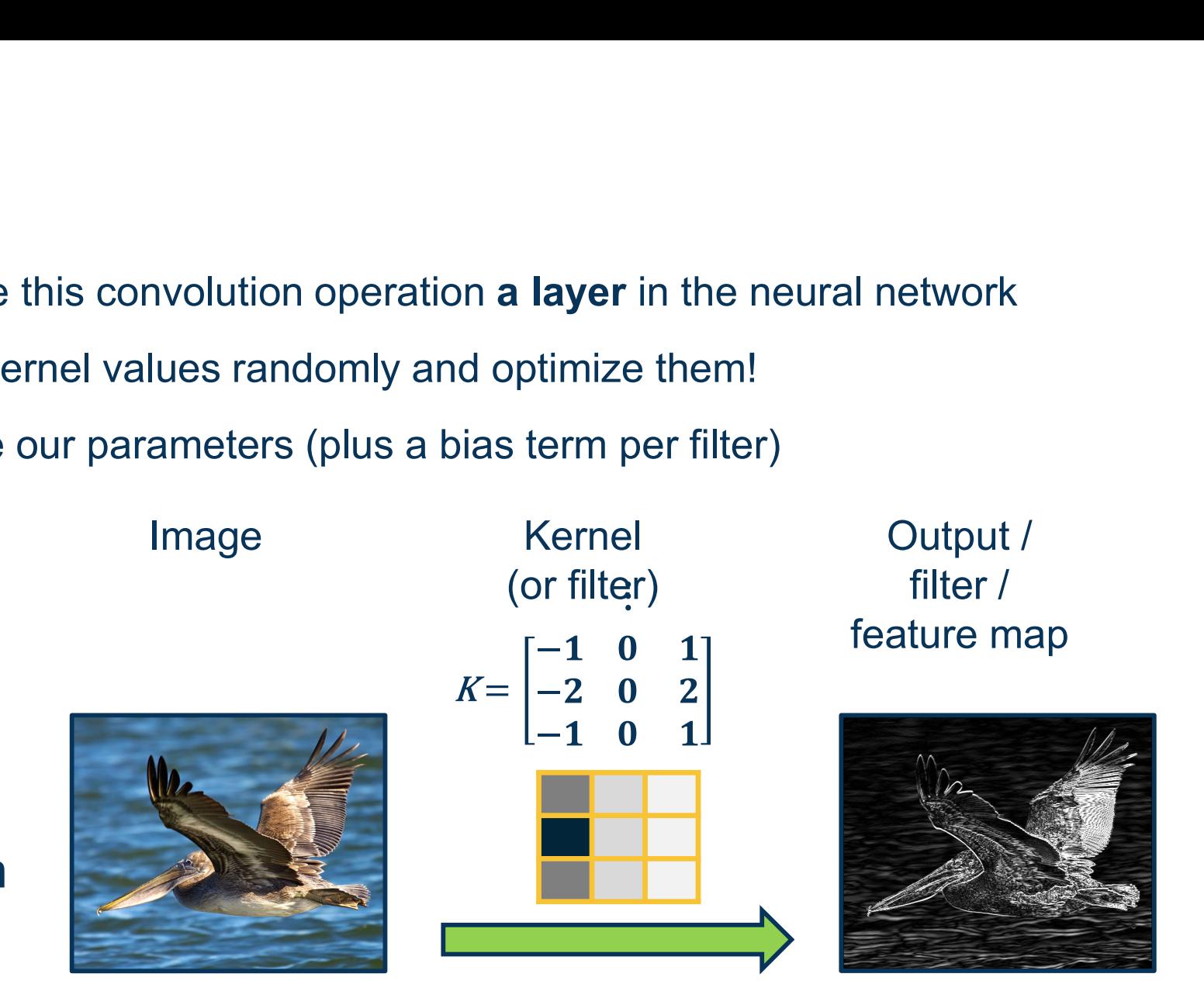

# 2D Convolution

# 2D Discrete Convolution

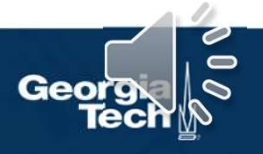

### 1. Flip kernel (rotate 180 degrees)

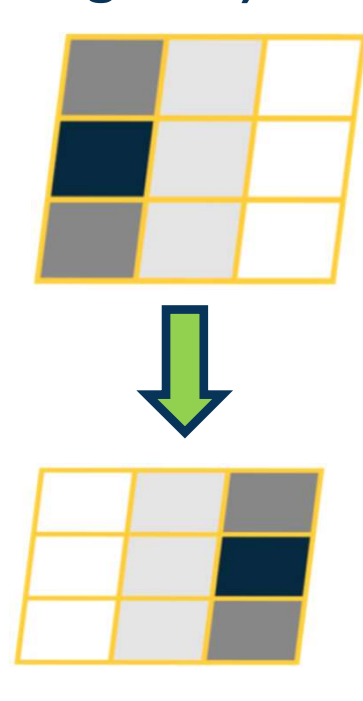

# 2. Stride along image

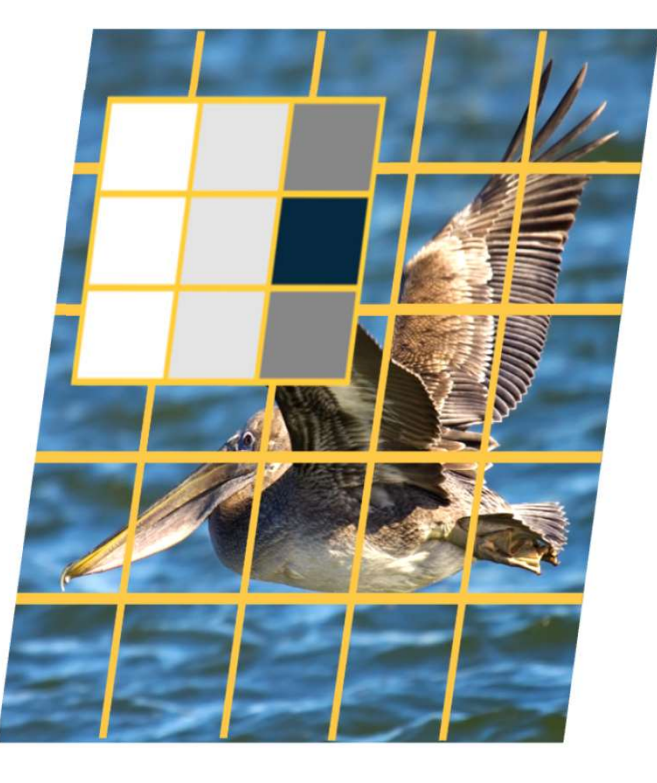

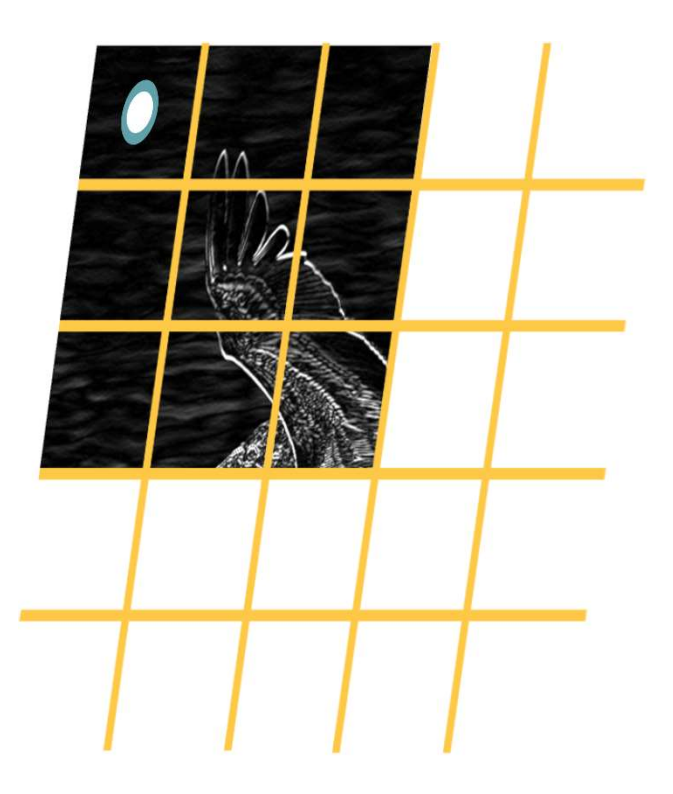

# The Intuitive Explanation

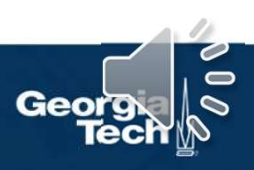

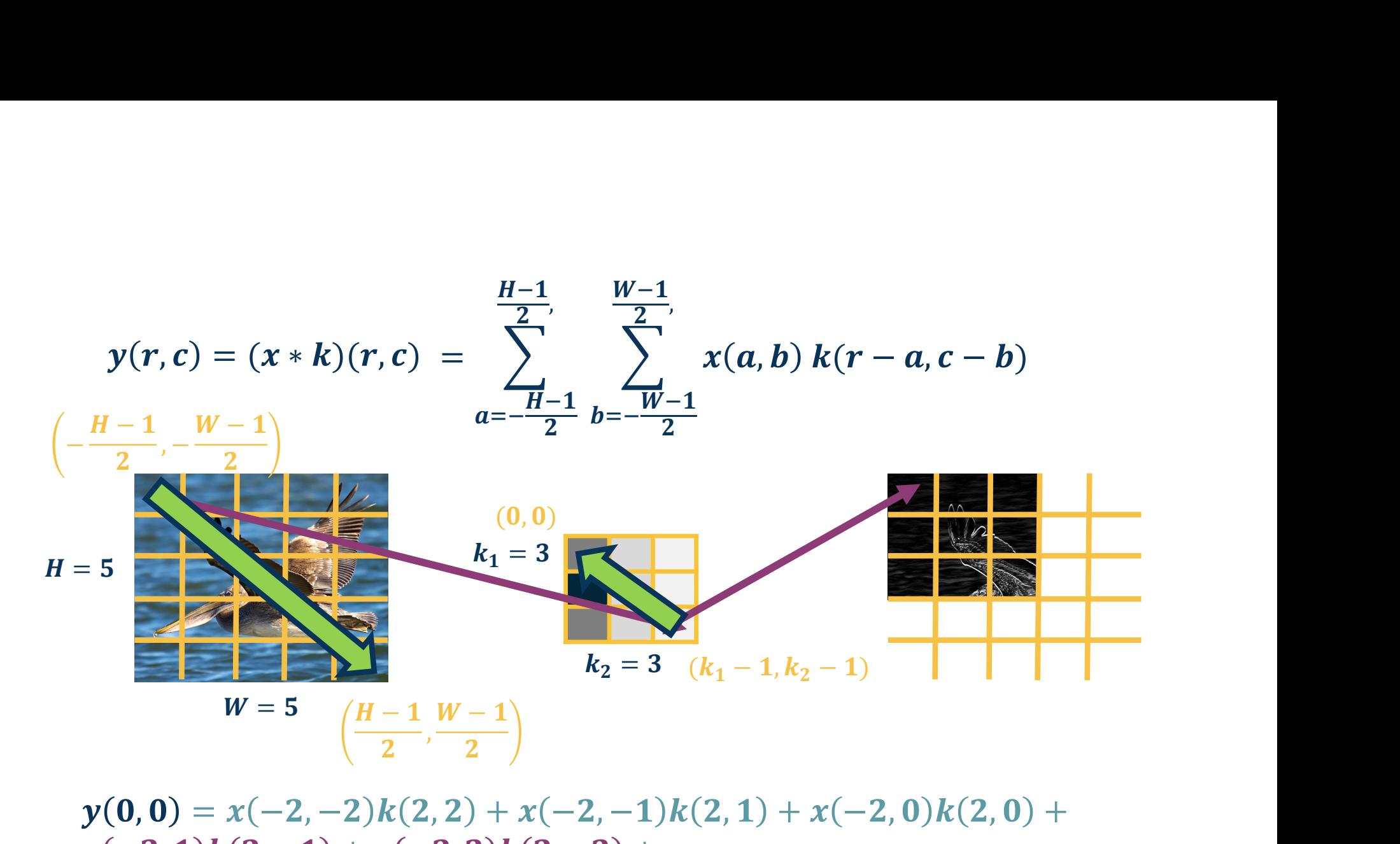

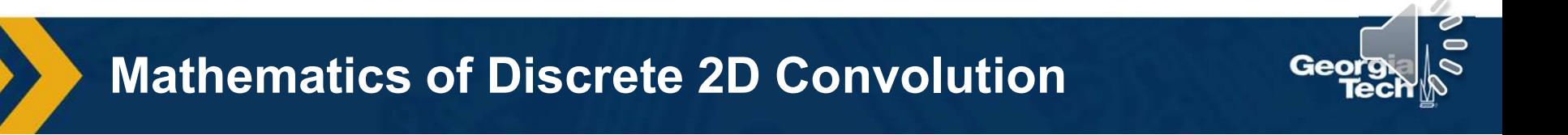

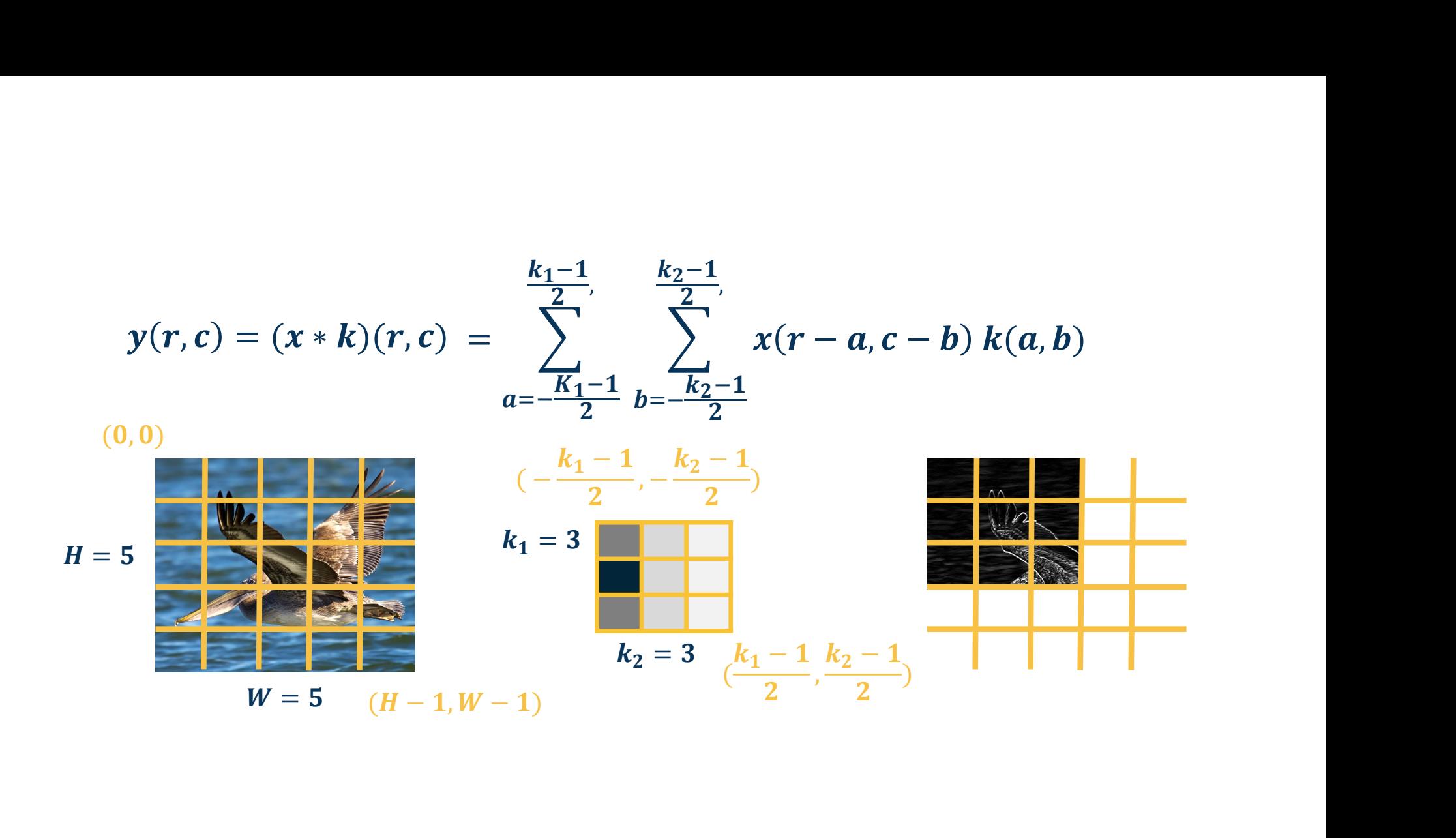

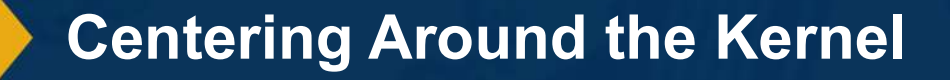

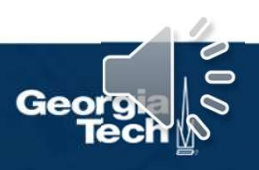

### As we have seen:

- Convolution: Start at end of kernel and move back **Cross-correlation:** Start in the beginning of  $K = \begin{bmatrix} 1 & 2 & 3 \\ 4 & 5 & 6 \\ 7 & 8 & 9 \end{bmatrix}$
- kernel and move forward (same as for image)
- An intuitive interpretation of the relationship:
- Take the kernel, and rotate 180 degrees along center (sometimes referred to as "flip")  $K' = \begin{bmatrix} 9 & 8 & 7 \\ 6 & 5 & 4 \end{bmatrix}$
- Perform cross-correlation
- (Just dot-product filter with image!)

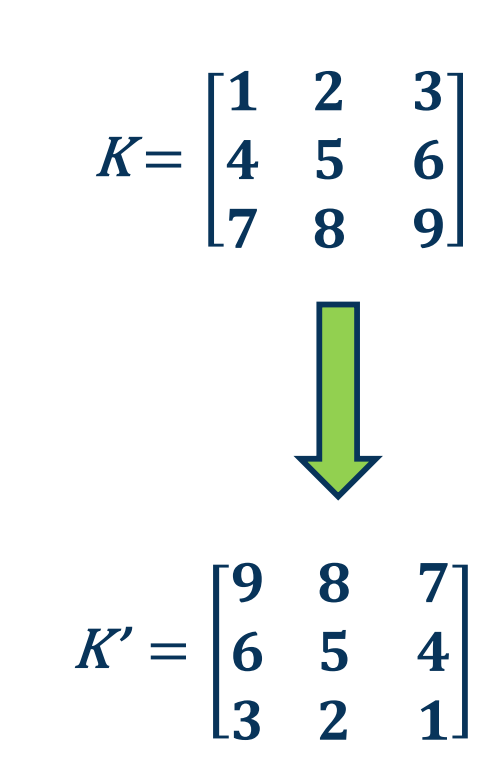

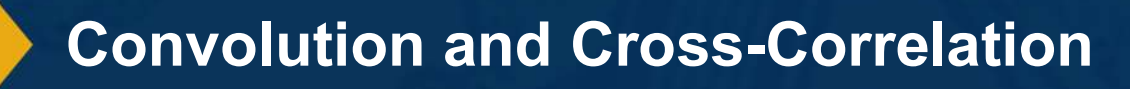

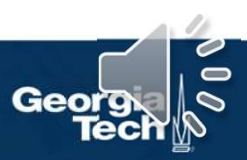

$$
y(r,c) = (x * k)(r, c) = \sum_{a=0}^{k_1-1} \sum_{b=0}^{k_2-1} x(r+a, c+b) k(a, b)
$$

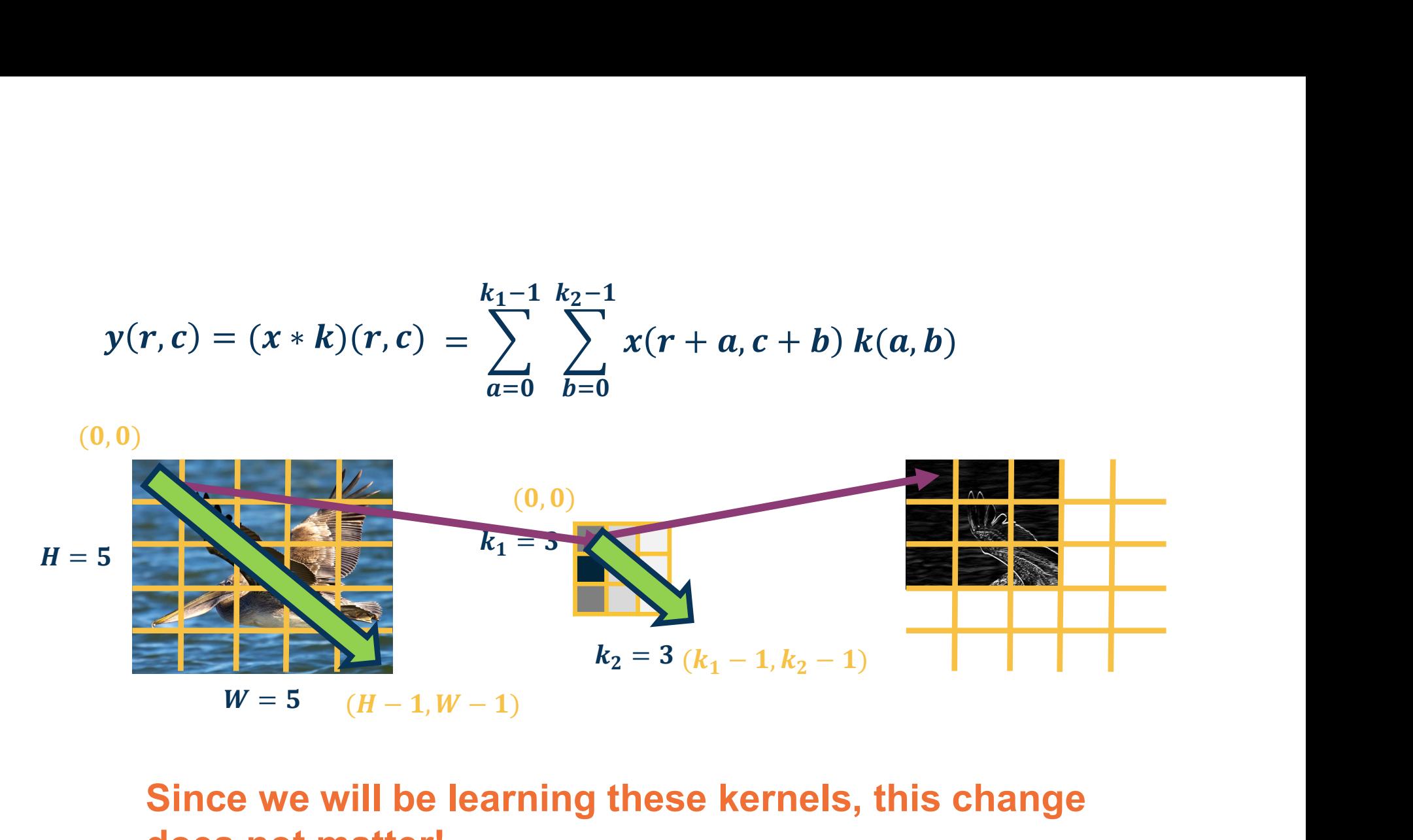

### Since we will be learning these kernels, this change does not matter!

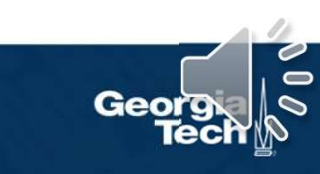

Cross-Correlation

$$
X(0:2,0:2) = \begin{bmatrix} 200 & 150 & 150 \\ 100 & 50 & 100 \\ 25 & 25 & 10 \end{bmatrix} \qquad K' = \begin{bmatrix} 1 & 0 & -1 \\ 2 & 0 & -2 \\ 1 & 0 & -1 \end{bmatrix} \qquad X(0:2,0:2) \cdot K' = 65 + bias
$$

Dot product (element-wise multiply and sum)

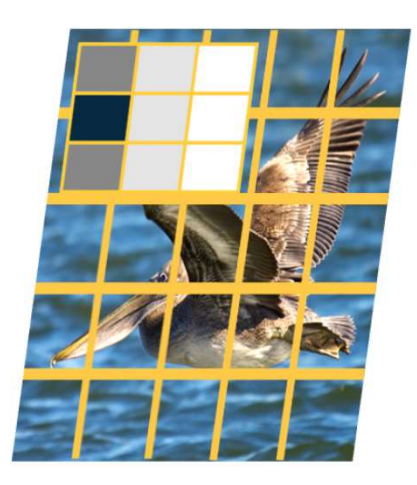

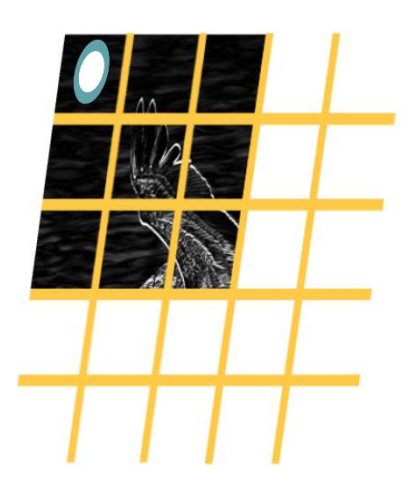

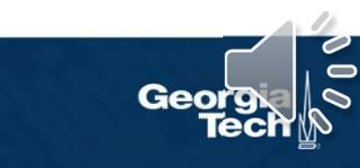

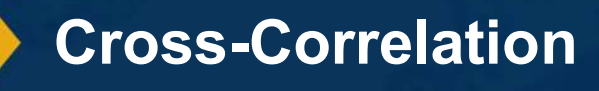

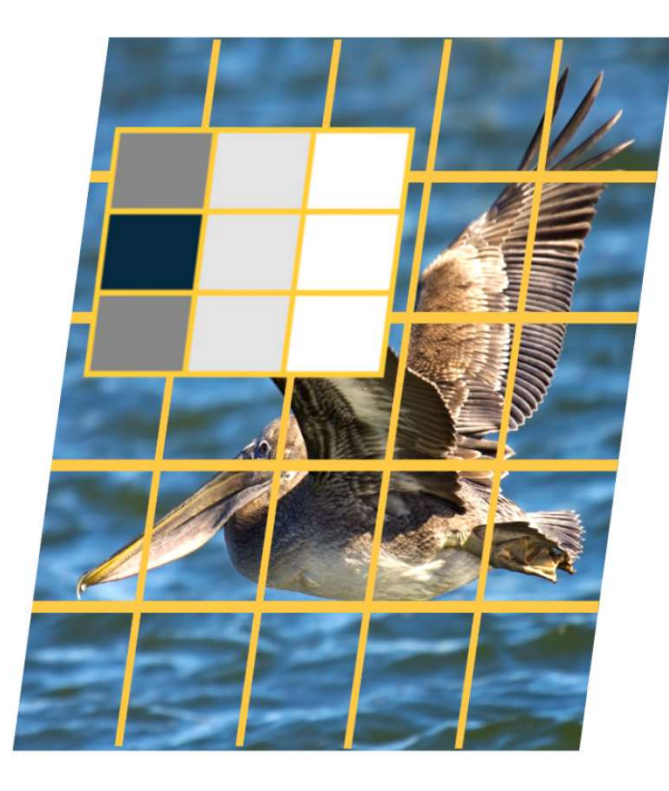

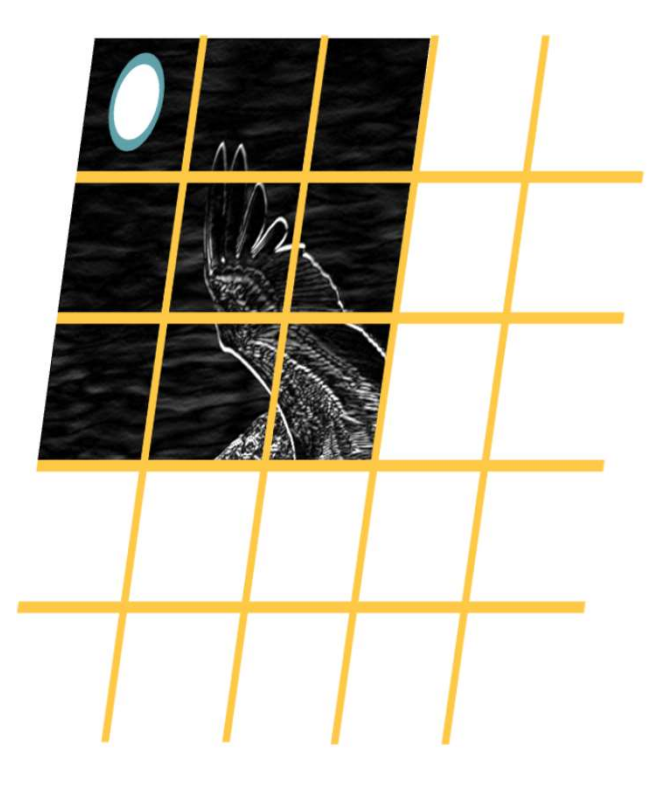

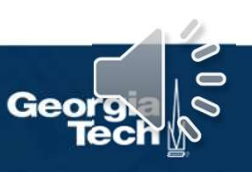

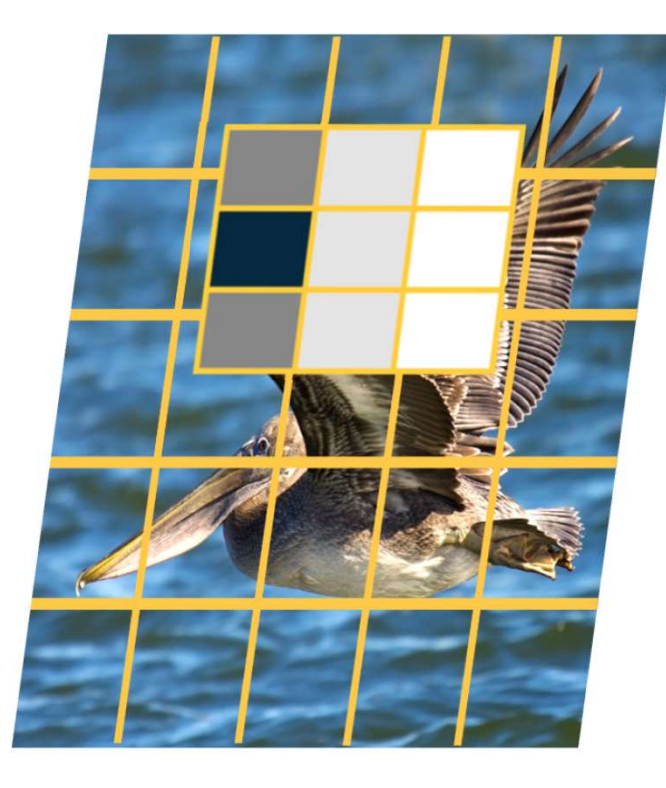

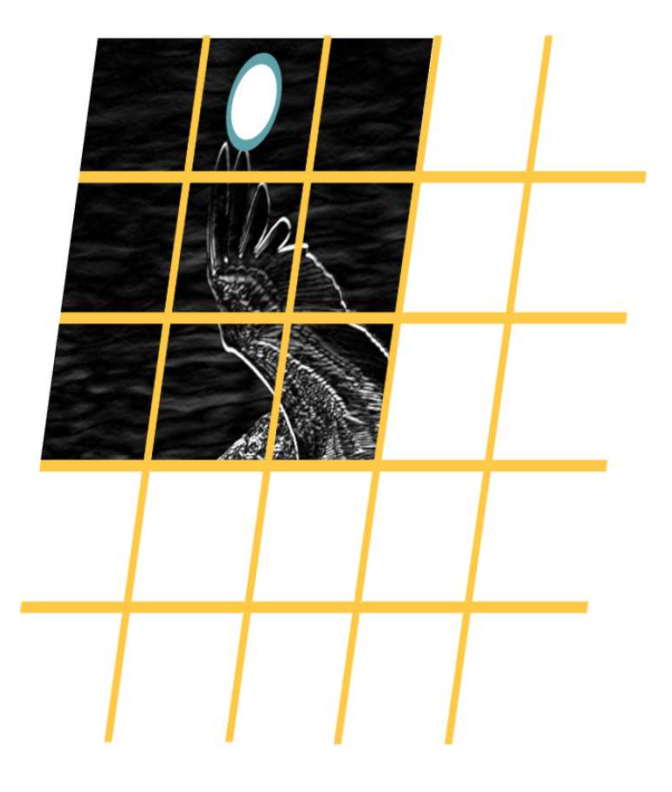

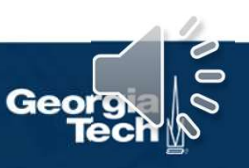

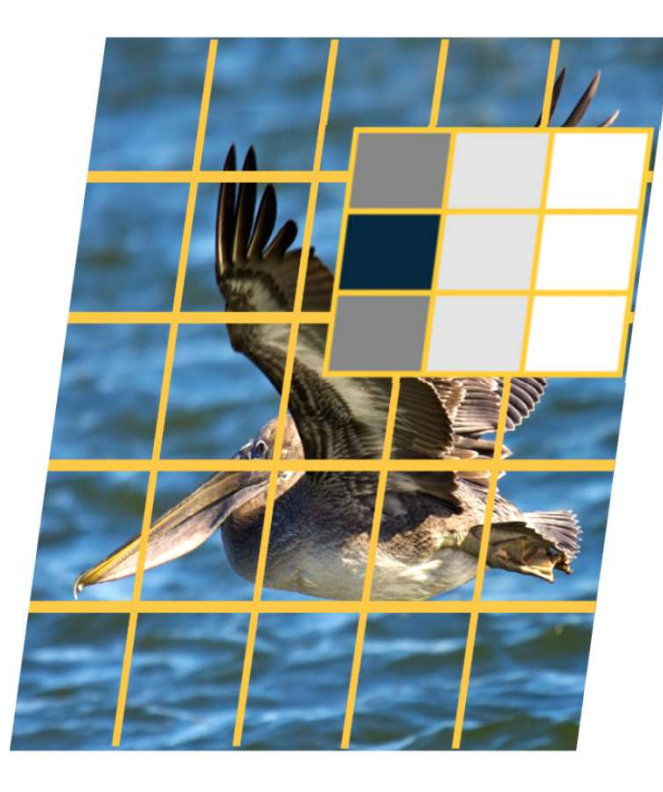

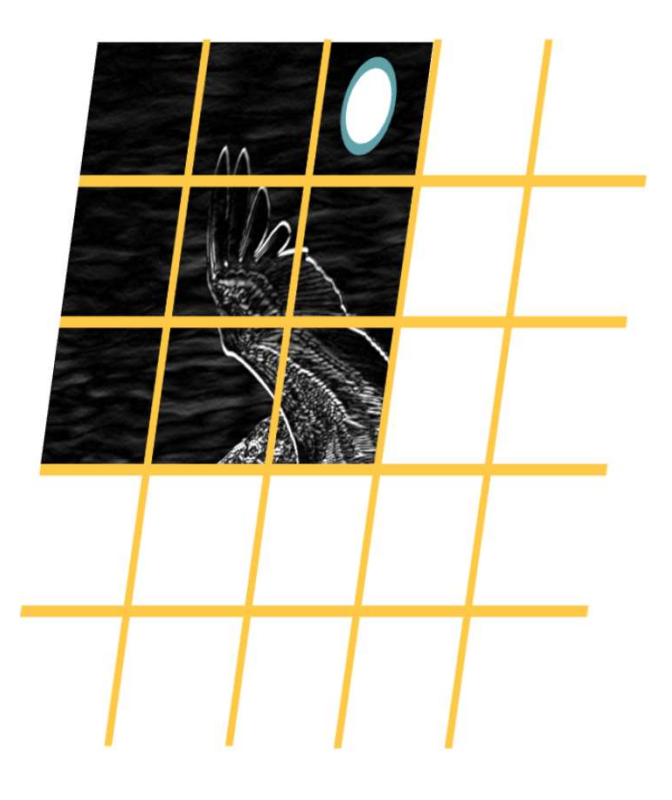

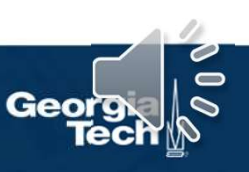

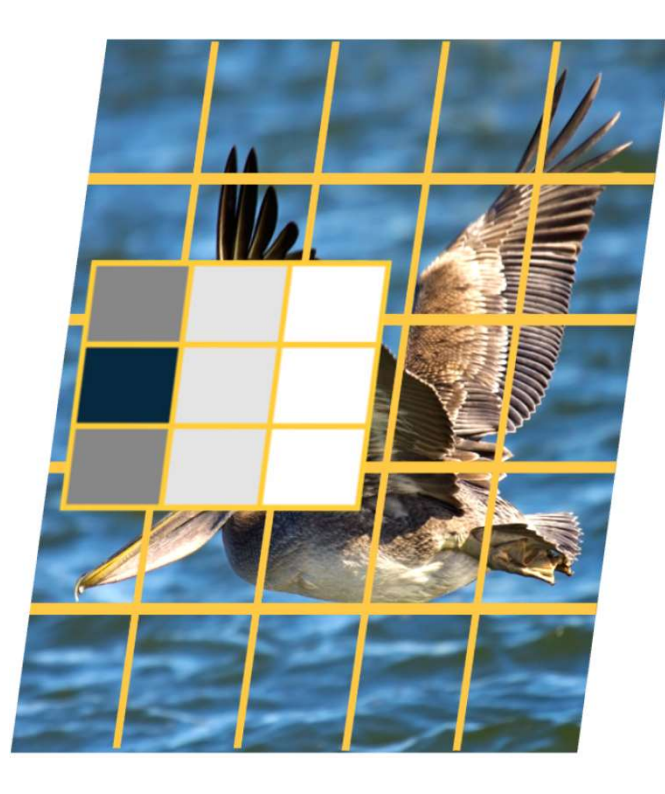

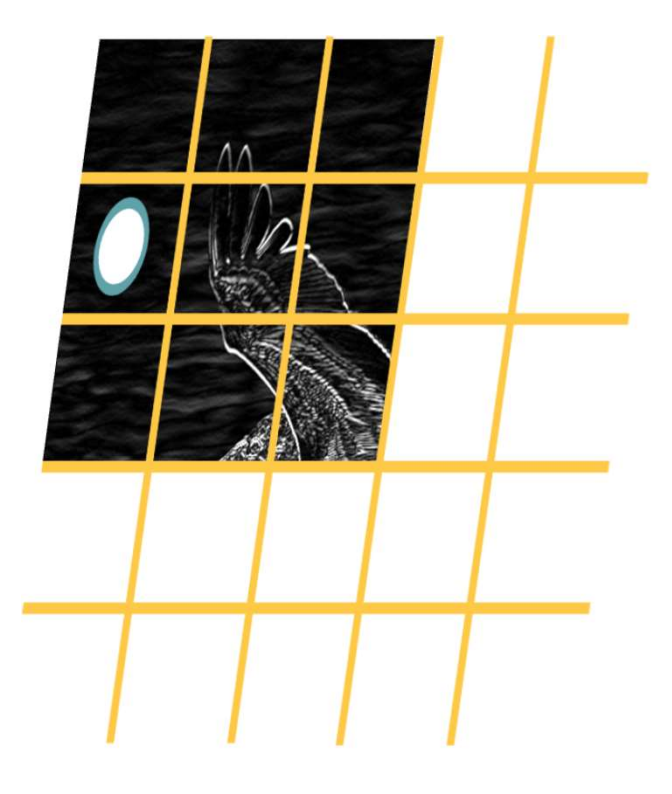

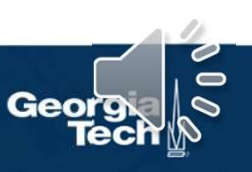

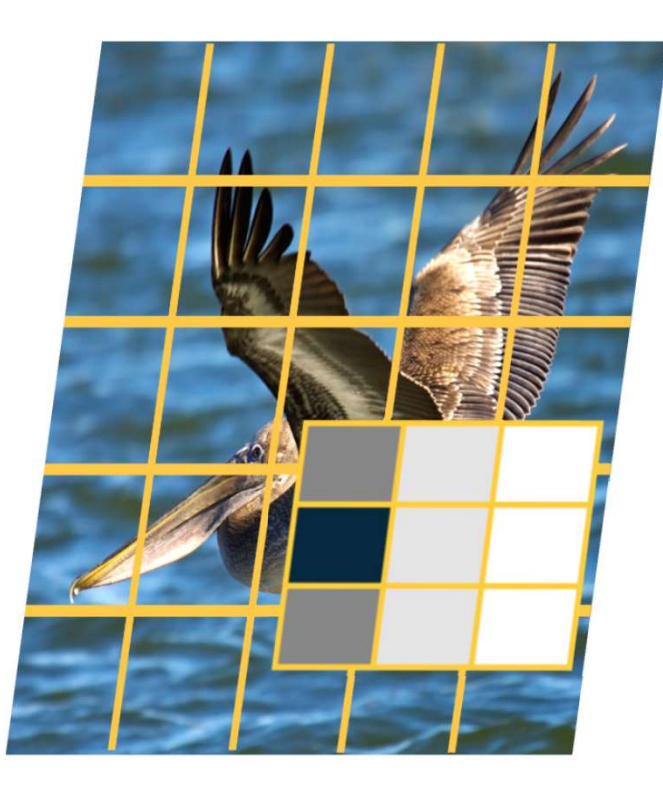

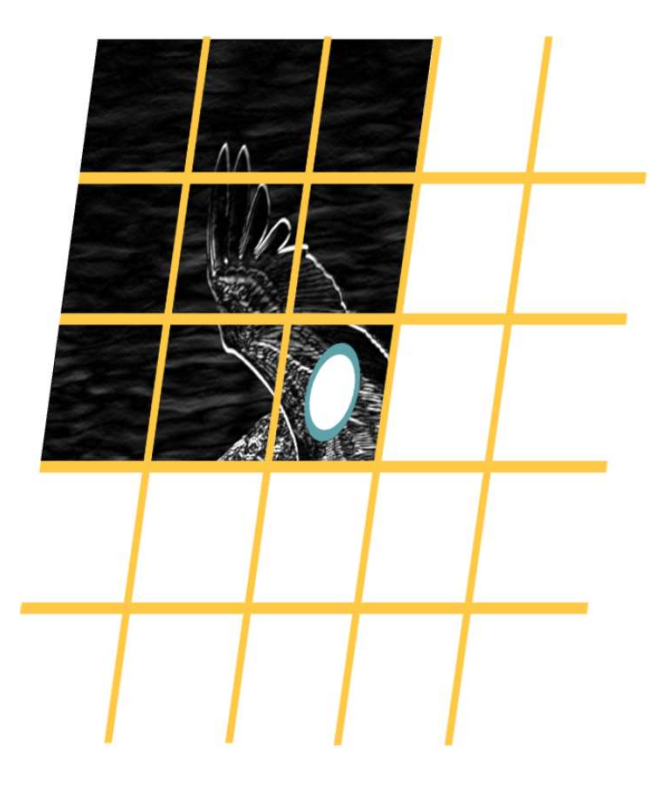

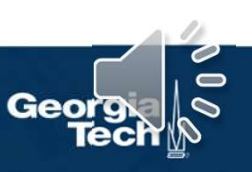

### Why Bother with Convolutions?

### Convolutions are just simple linear operations

Why bother with this and not just say it's a linear layer with small receptive field?

- There is a **duality** between them during backpropagation
- Convolutions have various mathematical properties people care about
- This is **historically** how it was inspired

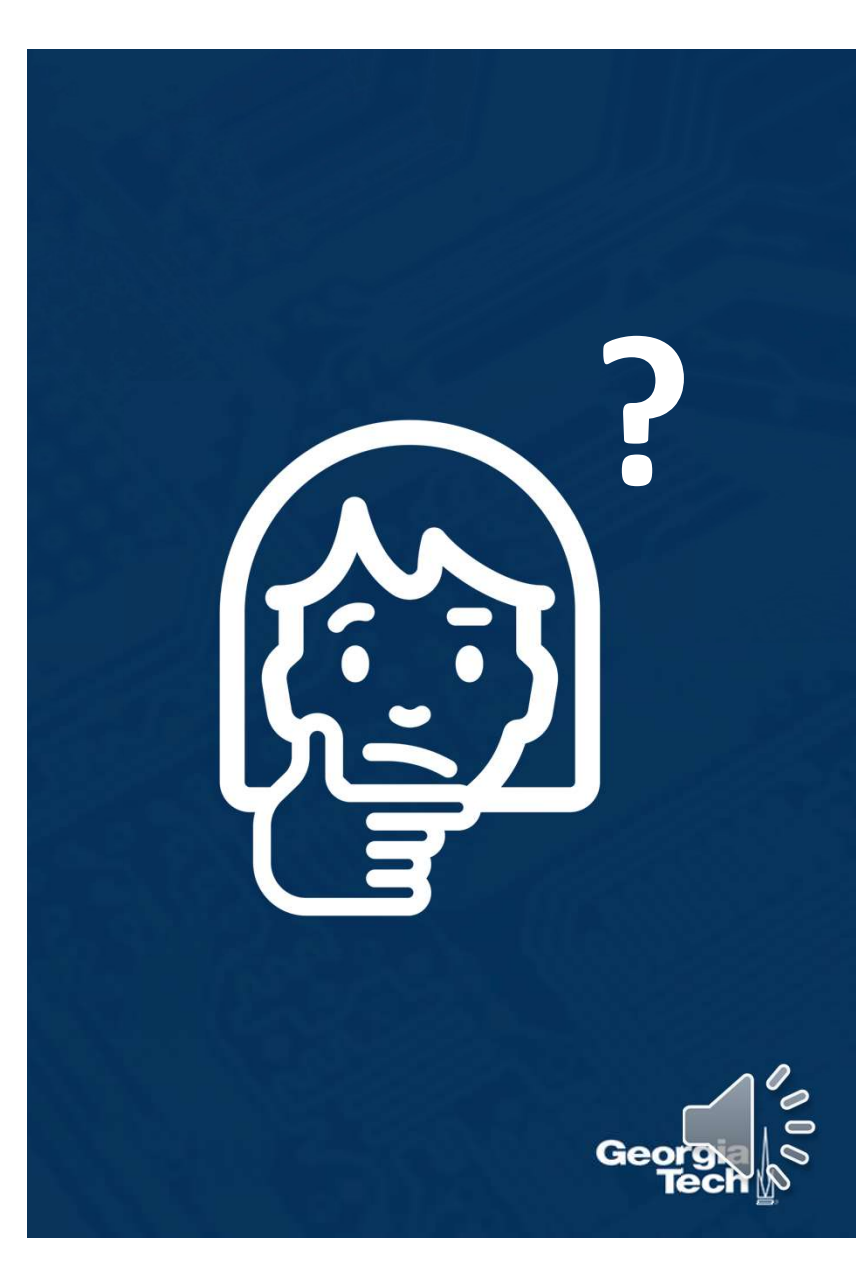

# Input & Output Sizes

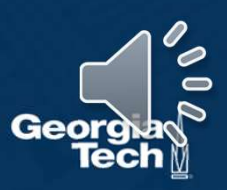

### Convolution Layer Hyper-Parameters

### Parameters

- in\_channels (int) Number of channels in the input image
- out\_channels (int) Number of channels produced by the convolution
- kernel\_size (int or tuple) Size of the convolving kernel
- stride (int or tuple, optional) Stride of the convolution. Default: 1
- padding (int or tuple, optional) Zero-padding added to both sides of the input. Default: 0
- . padding\_mode (string, optional) 'zeros', 'reflect', 'replicate' or 'circular'. Default: 'zeros'

### Convolution operations have several hyper-parameters

From: https://pytorch.org/docs/stable/generated/torch.nn.Conv2d.html#torch.nn.

### **Output size** of vanilla convolution operation is  $(H - k_1 + 1) \times (W - k_2 + 1)$

This is called a "valid" convolution and only applies kernel within image

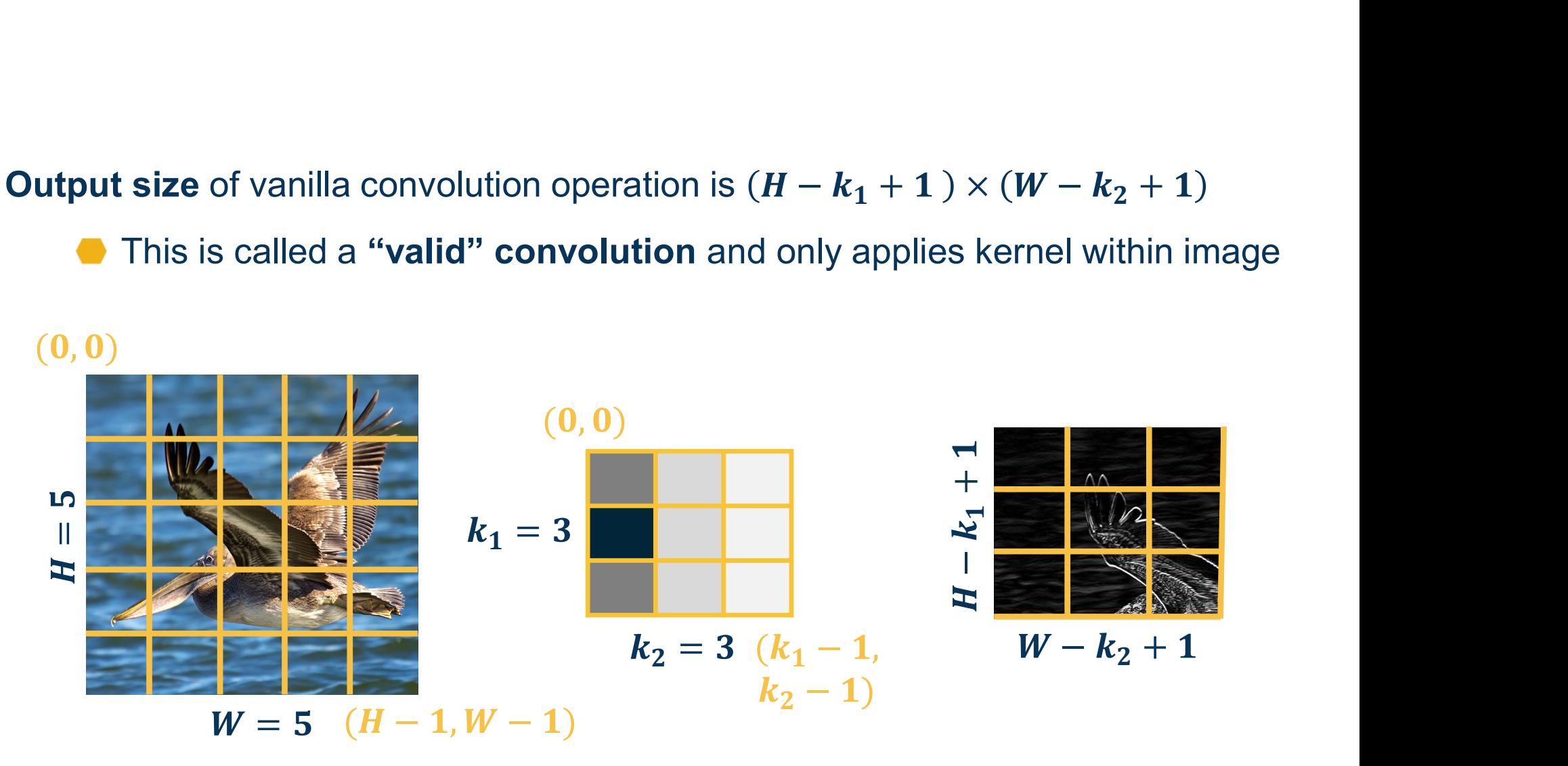

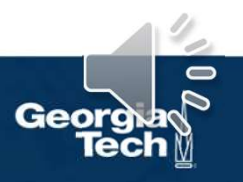

**Valid Convolution** 

We can **pad the images** to make the output the same size:<br>
C Zeros, mirrored image, etc.

- 
- **pad the images** to make the output the same size:<br>Zeros, mirrored image, etc.<br>Note padding often refers to pixels added to **one size** Note padding often refers to pixels added to **one size** ( $P = 1$  here)

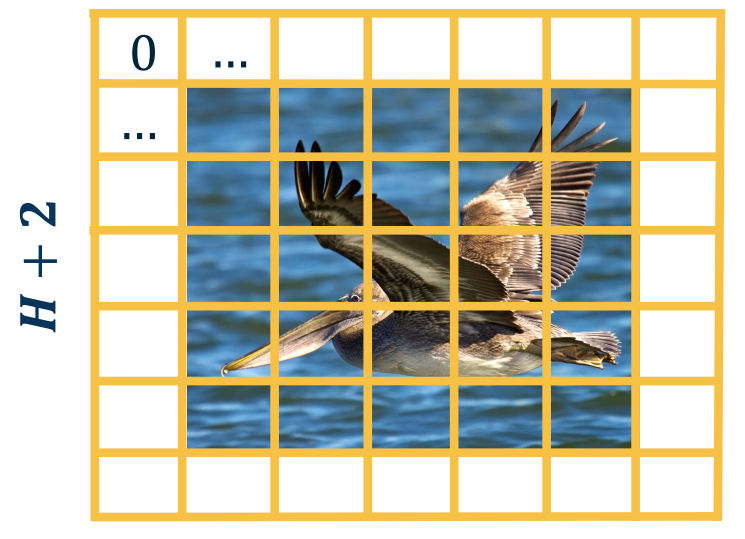

 $W + 2$ 

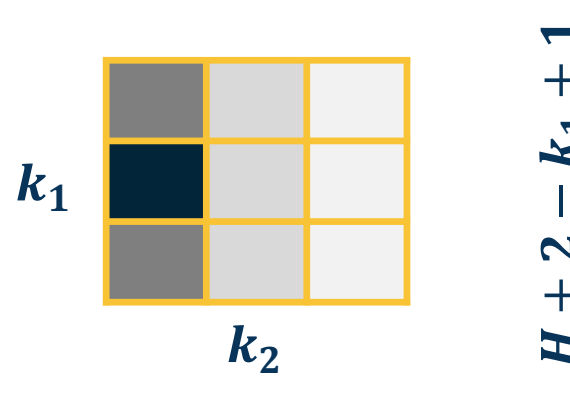

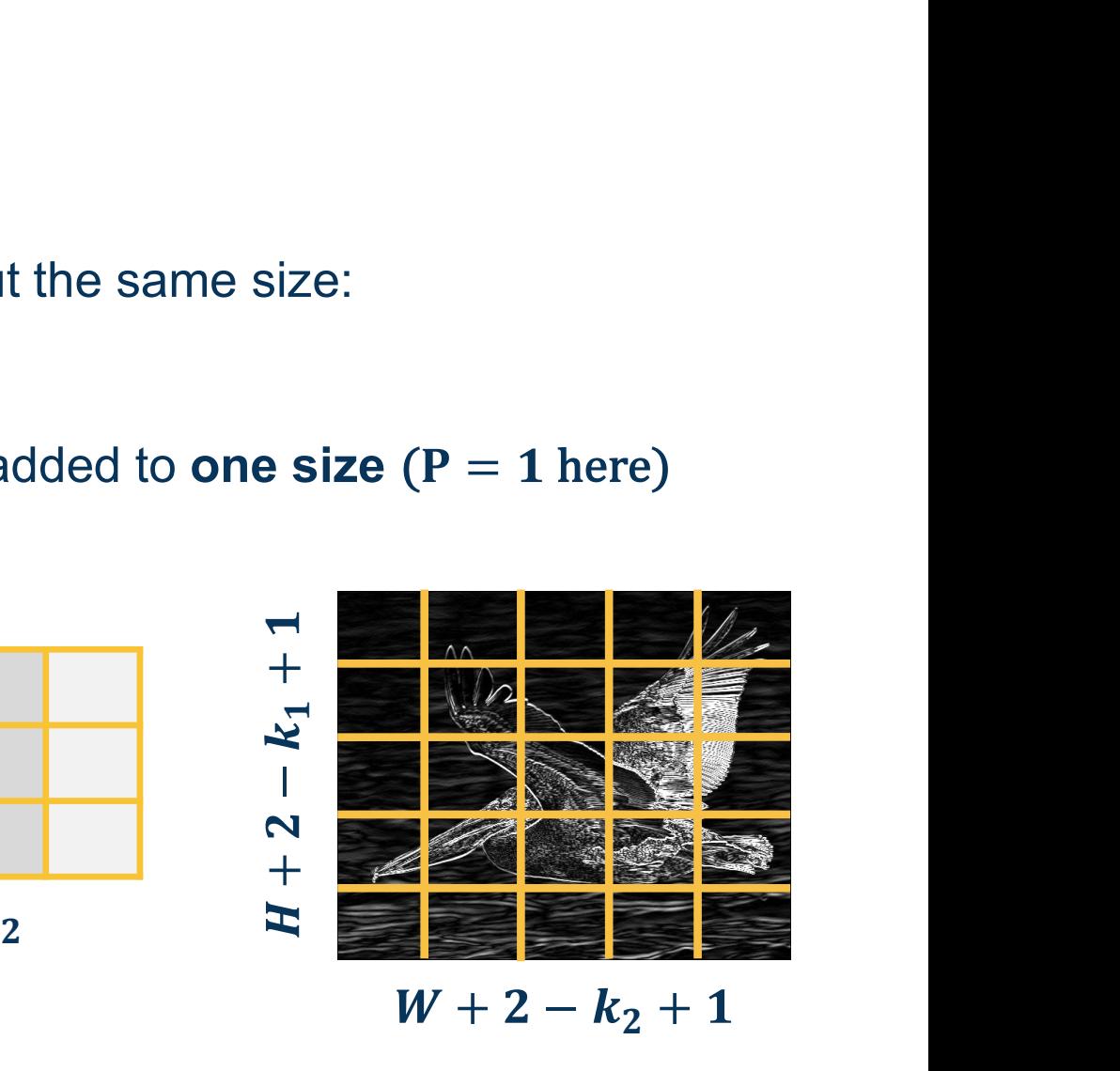

 $W + 2 - k_2 + 1$ 

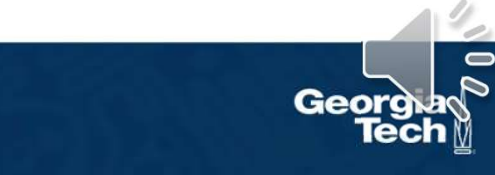

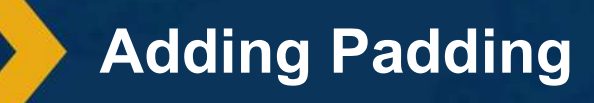

We can move the filter along the image using larger steps (stride)

- This can potentially result in loss of information
- Can be used for dimensionality reduction (not recommended)

Stride = 2 (every other pixel)

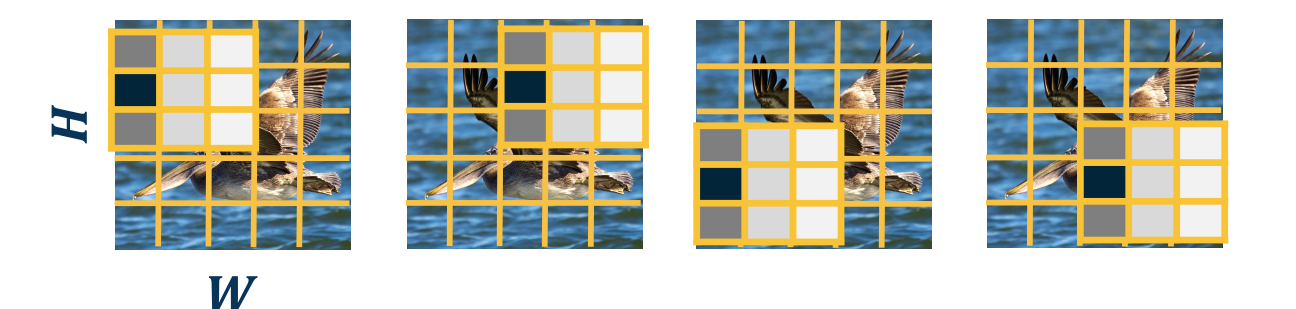

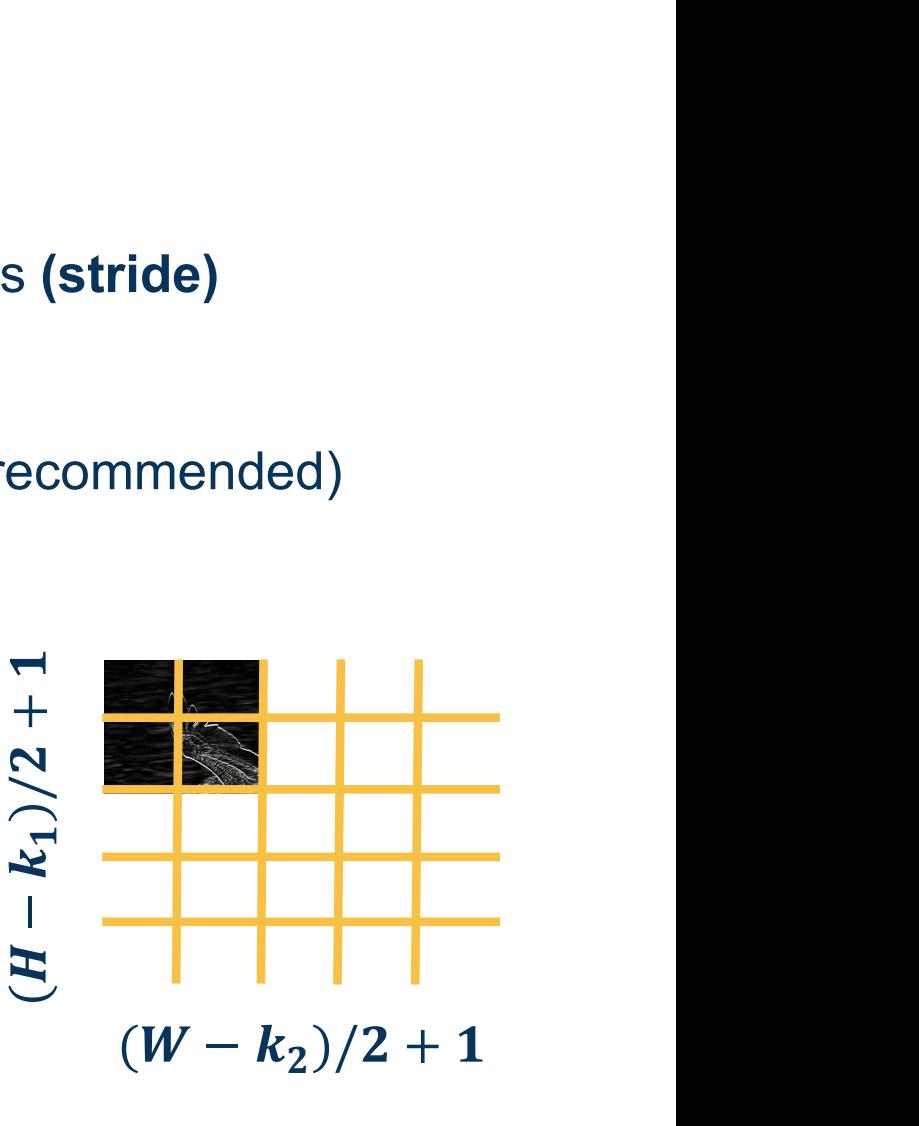

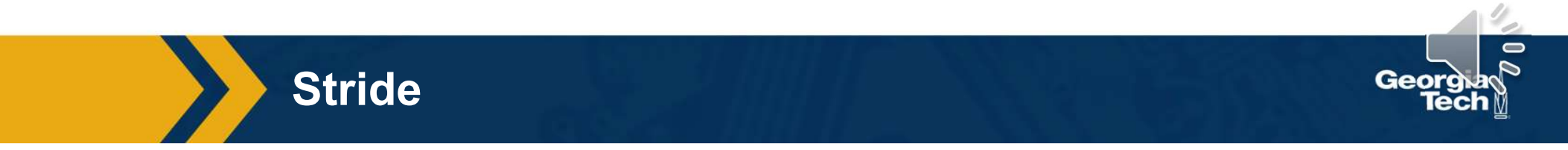

# Stride can result in **skipped pixels**, e.g. stride of 3 for 5x5 input<br>

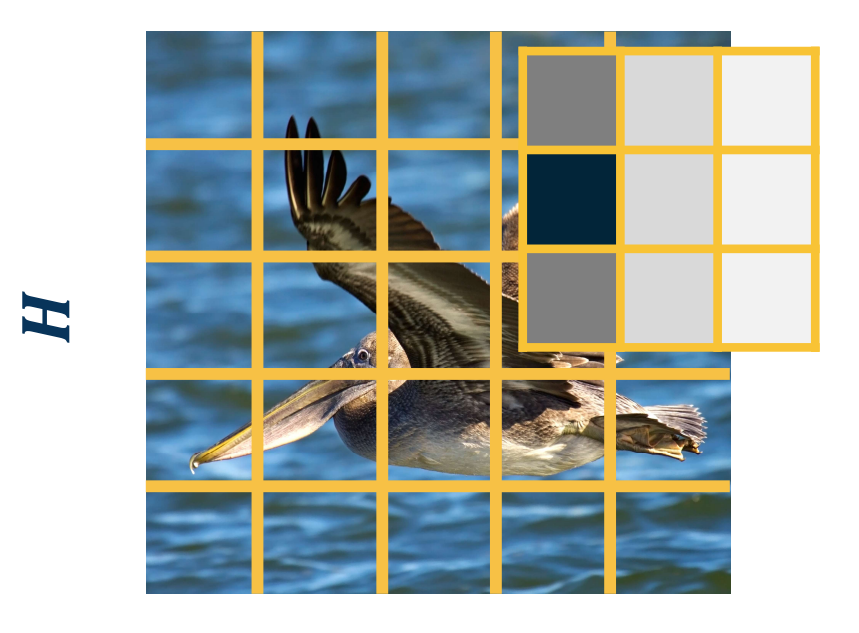

 $W$ 

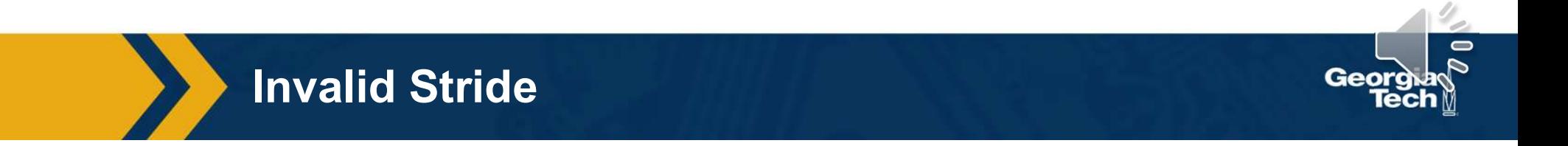

We have shown inputs as a **one-channel image** but in reality they have three<br>channels (red, green, blue)<br>In such cases, we have **3-channel kernels**! channels (red, green, blue)

In such cases, we have 3-channel kernels!

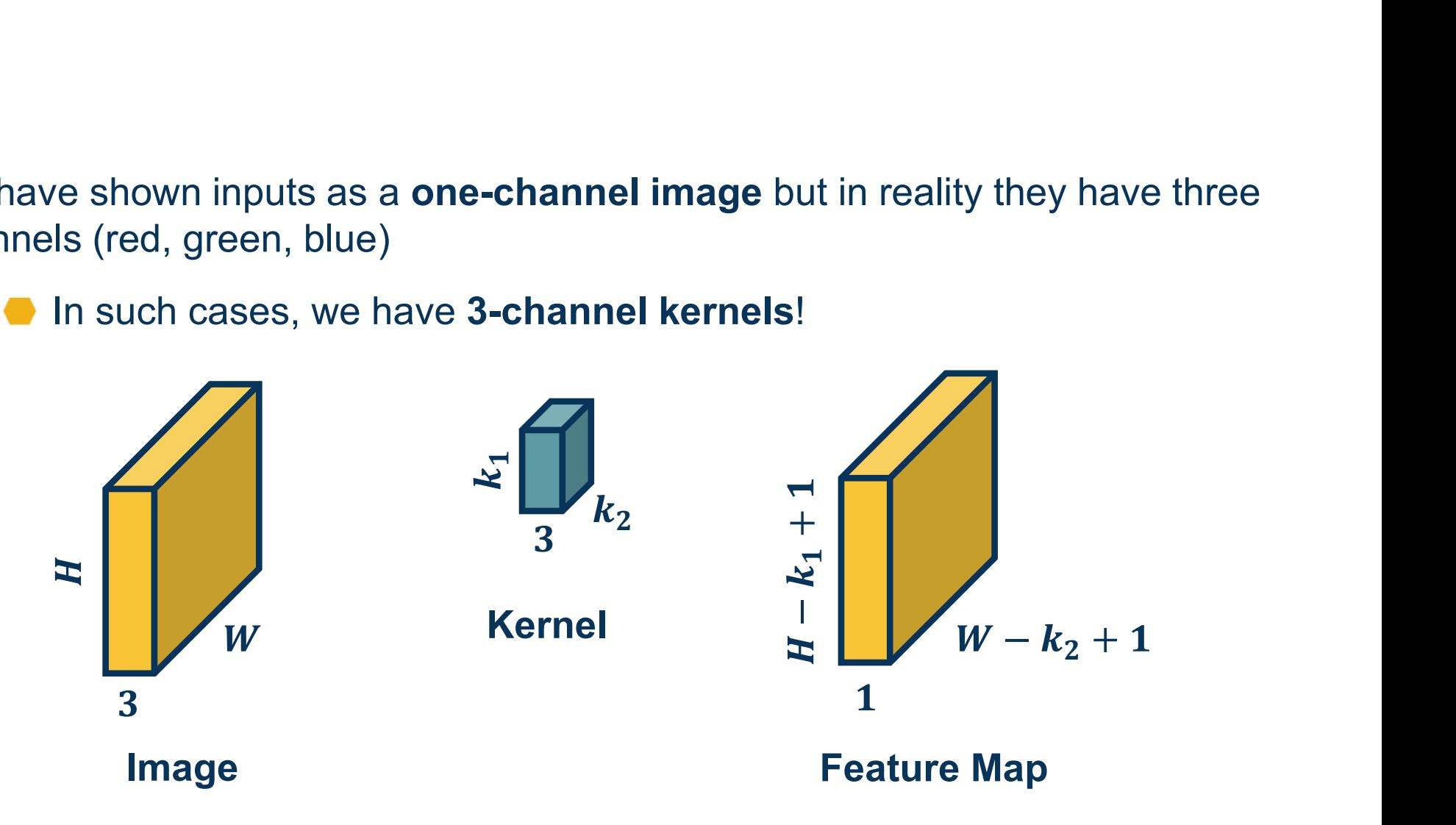

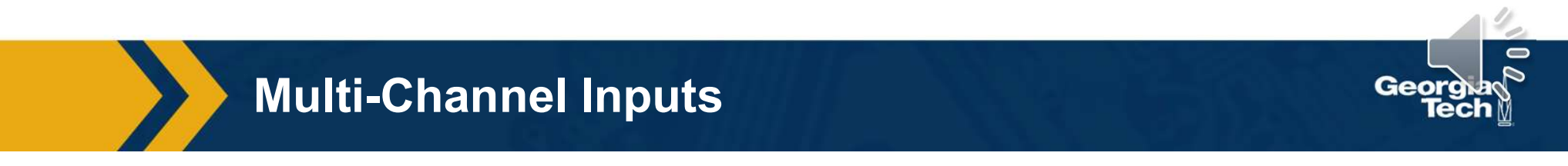

We have shown inputs as a **one-channel image** but in reality they have three<br>channels (red, green, blue)<br>In such cases, we have **3-channel kernels**! channels (red, green, blue)

In such cases, we have 3-channel kernels!

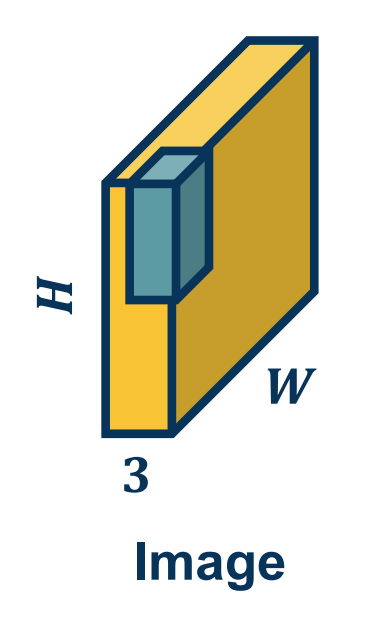

-channel image but in reality they have three<br>S-channel kernels!<br>Similar to before, we perform element-wise<br>multiplication between kernel and image<br>patch, summing them up (dot product) multiplication between kernel and image patch, summing them up (dot product) **el image** but in reality they have three<br> **ical kernels!**<br>
to before, we perform **element-wise**<br> **ication** between kernel and image<br>
summing them up (dot product)<br>
Except with  $k_1 * k_2 * 3$  values

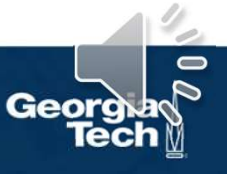

Operation of Multi-Channel Input

### We can have multiple kernels per layer

We stack the feature maps together at the output

Number of channels in output is equal to number of kernels

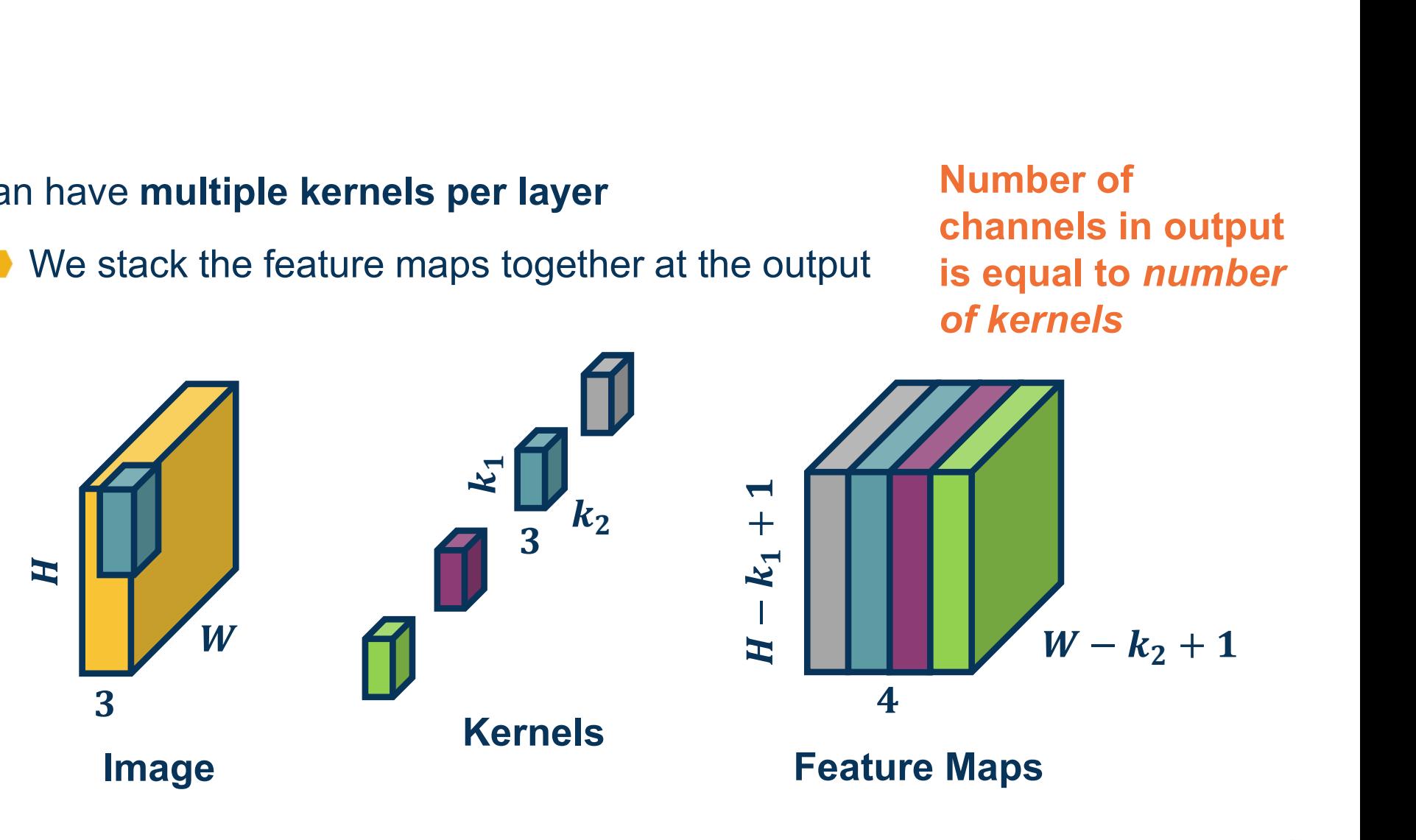

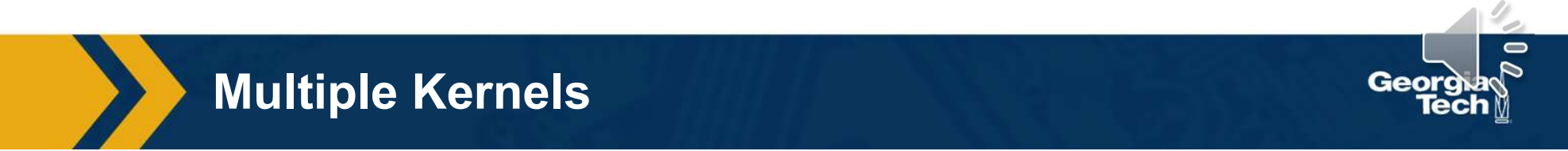

Number of parameters with N filters is:  $N * (k_1 * k_2 * 3 + 1)$ <br>
Example:<br>  $k_1 = 3, k_2 = 3, N = 4$  input channels = 3, then  $(3 * 3 * 3 + 1) * 4$ Example:  $k_1 = 3, k_2 = 3, N = 4$  input channels = 3, then  $(3 * 3 * 3 + 1) * 4 = 112$ 

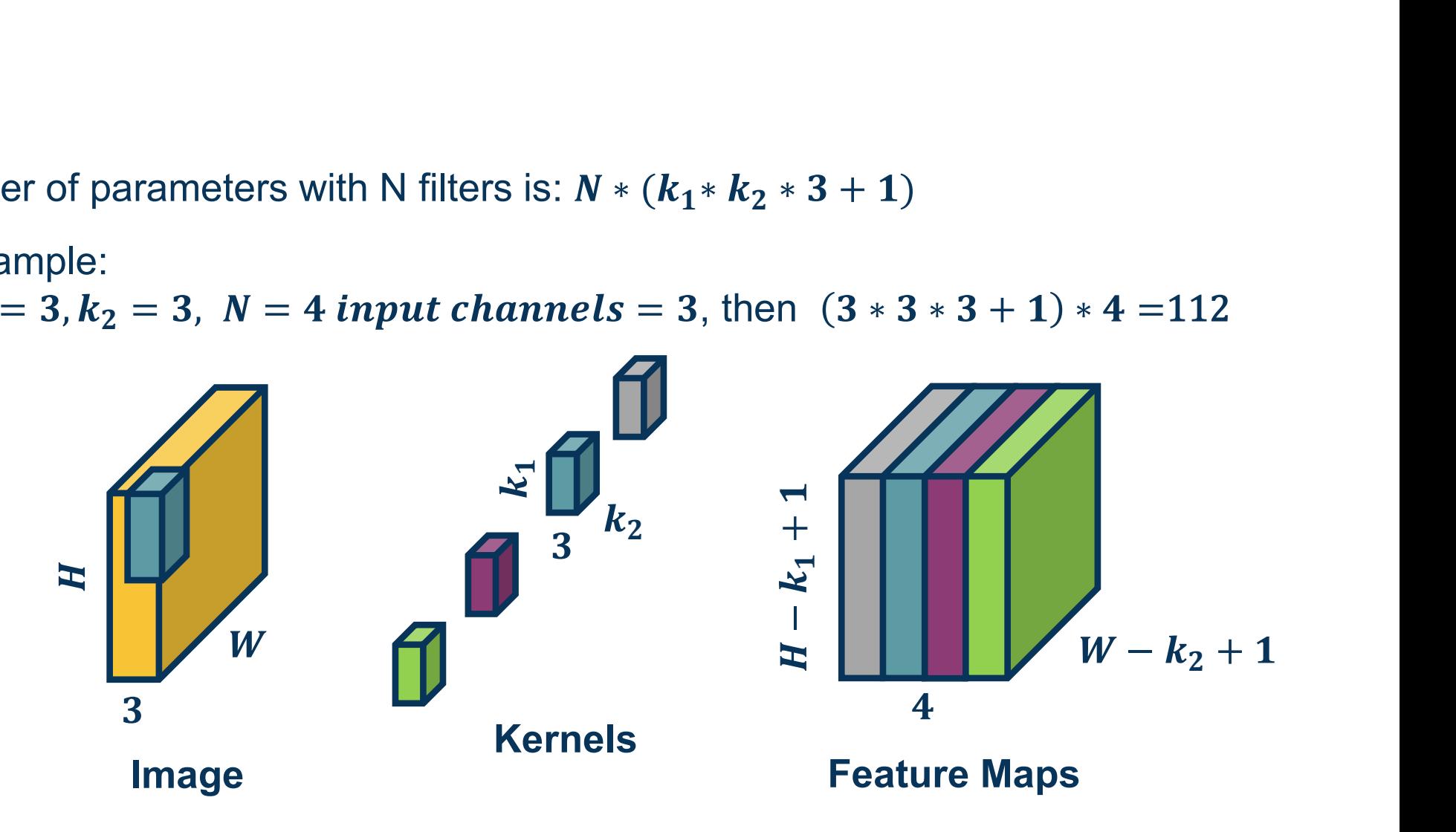

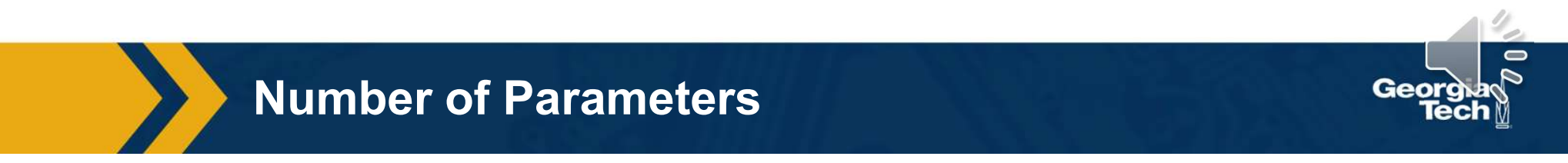

Just as before, in practice we can vectorize this operation

**Vectorization** 

### Step 1: Lay out image patches in vector form (note can overlap!)

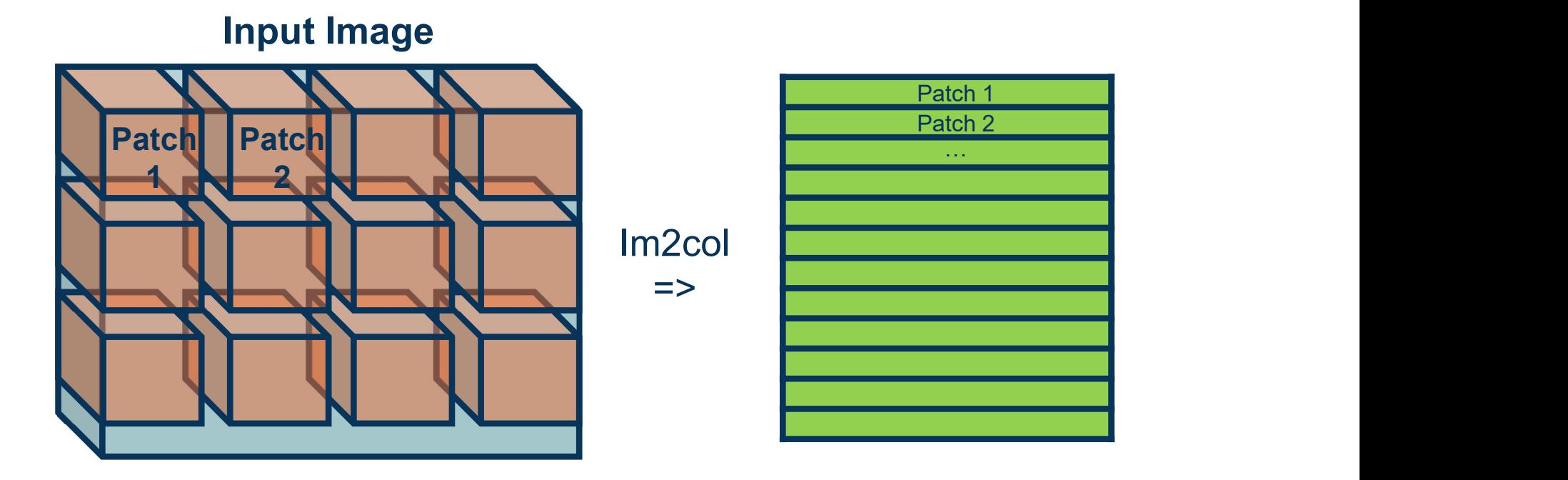

Adapted from: https://petewarden.com/2015/04/20/why-gemm-is-at-the-heart-of-deep-learning/

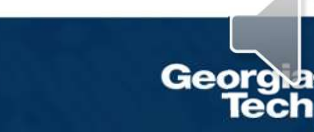

Just as before, in practice we can vectorize this operation

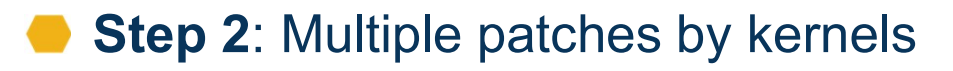

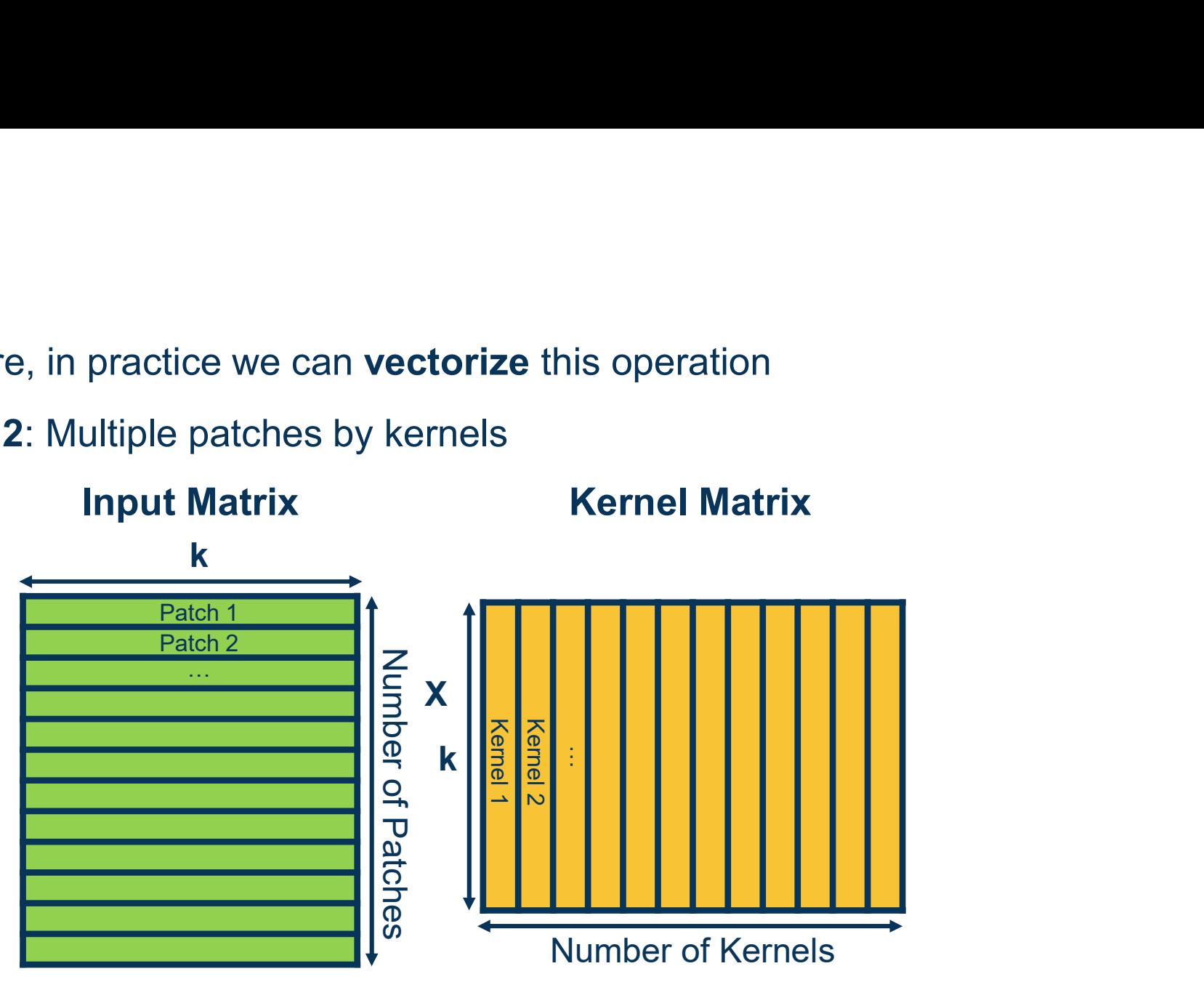

Adapted from: https://petewarden.com/2015/04/20/why-gemm-is-at-the-heart-of-deep-learning/

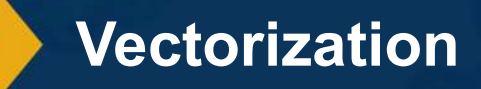

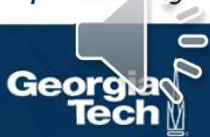